#### 15.871 System Dynamics Recitation#1

#### **Understanding Epidemics Using VensimPLE**

For use with VensimPLE, version 6.0

#### A simple model that captures the dynamics of an infectious disease‐ SARS

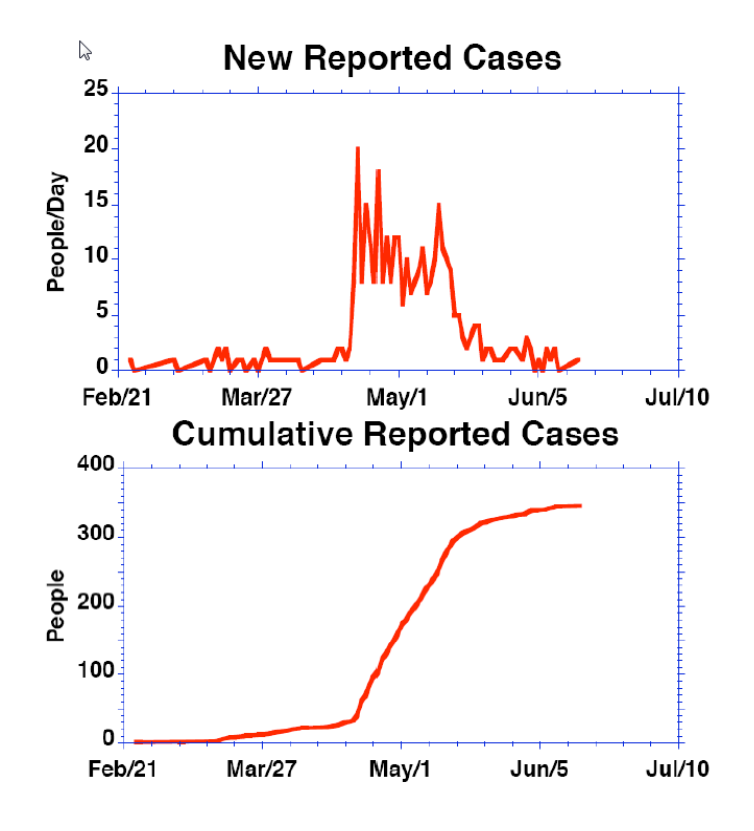

Historical data: SARSDATA.vdf

‐**the incidence** (rate at which new cases were reported, measured in people/day)

‐ **cumulative prevalence** (cumulative number of cases reported, measured in people) for SARS in Taiwan

## Step 1: Open A New Model

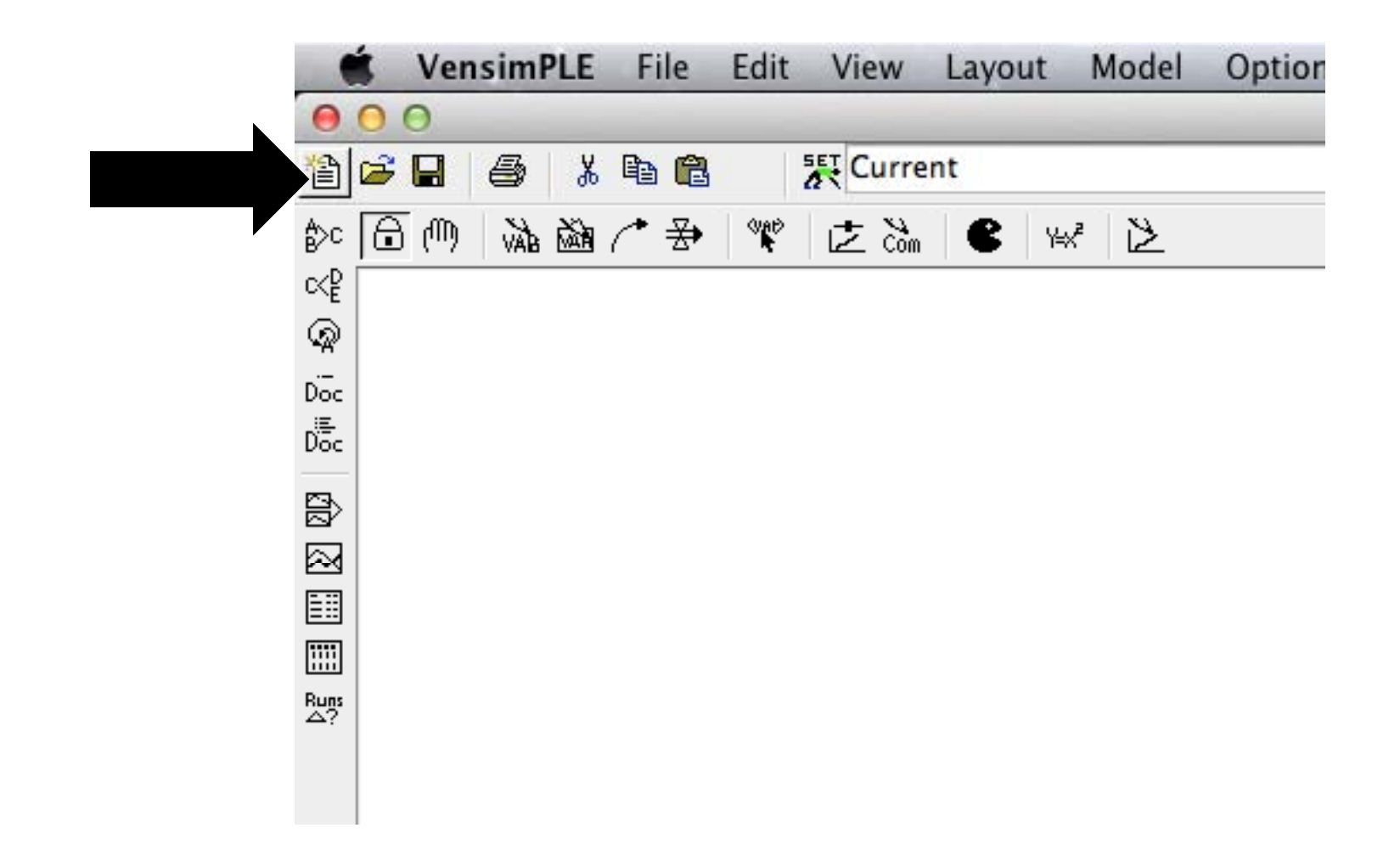

## Step 2: Initial Settings

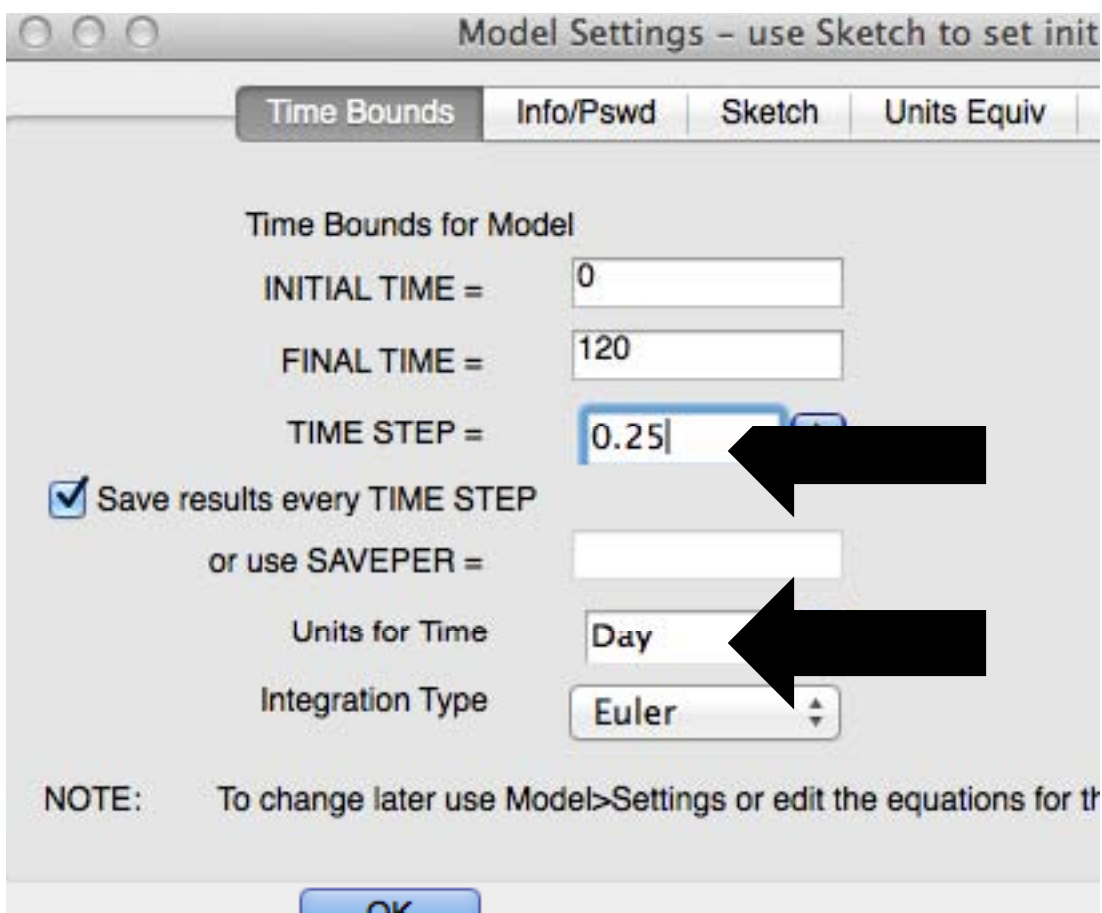

#### Step 3: Save As "SARS\_Tutorial\_F12"

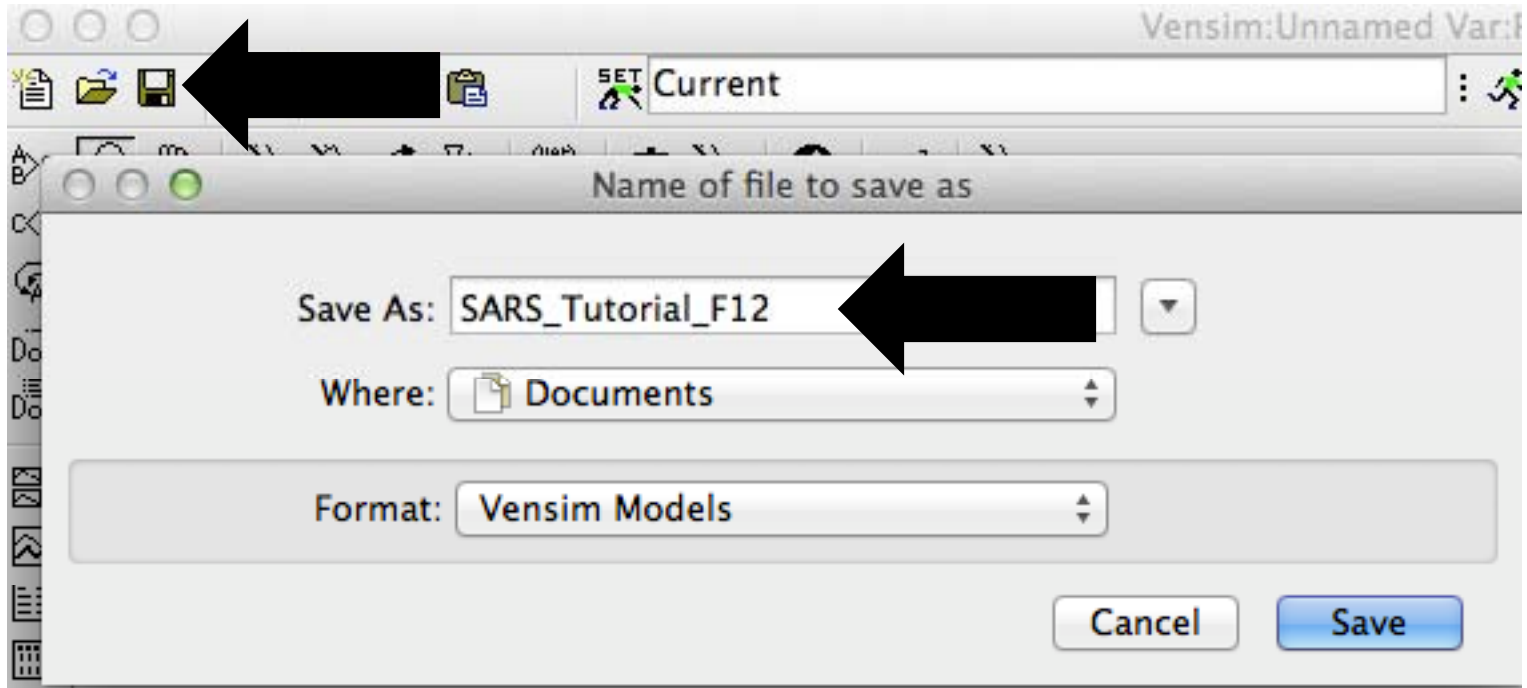

# Step 4: Load SARSDATA.vdf

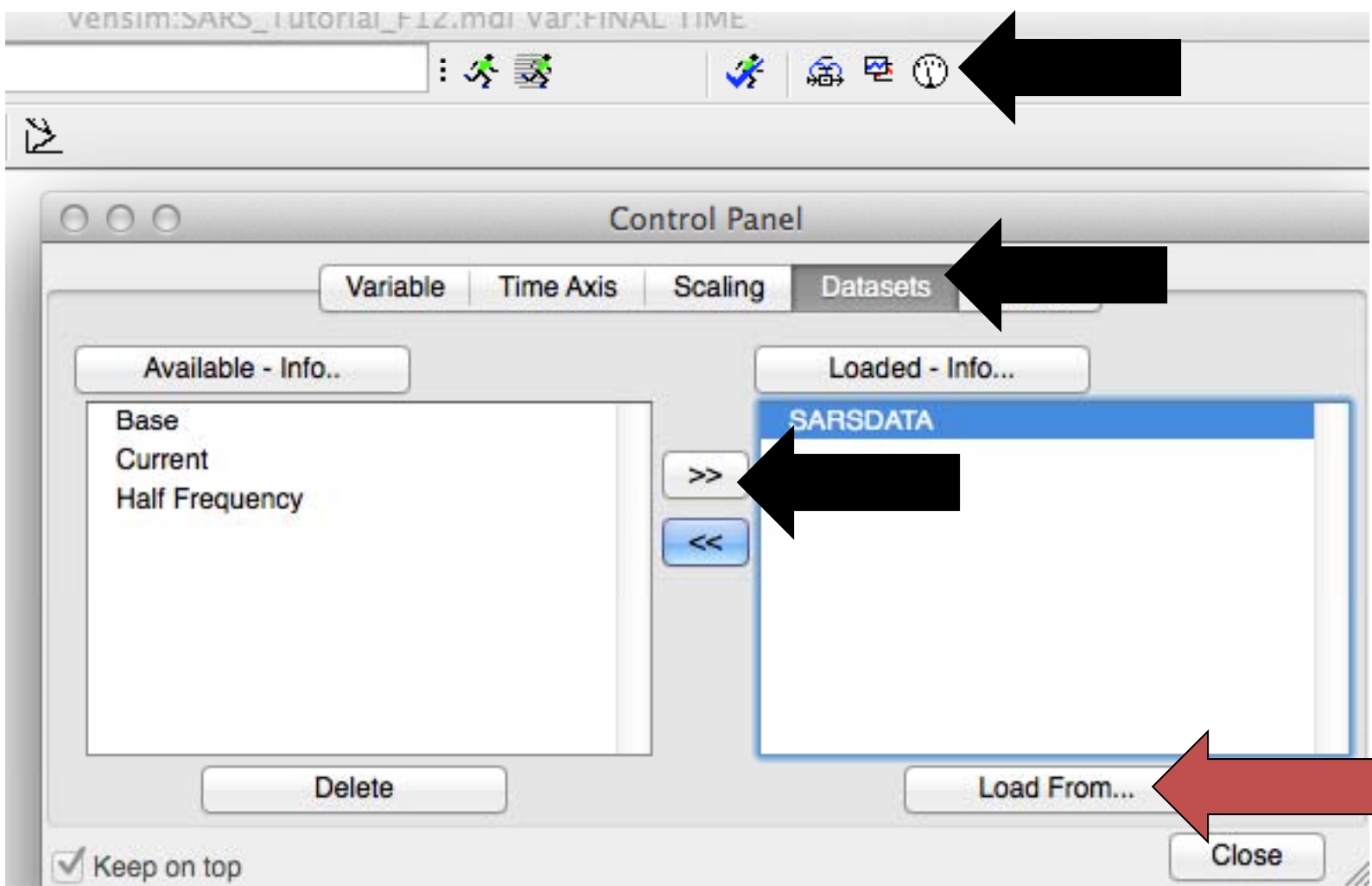

#### ‐‐‐‐Warning‐‐‐‐

- • **We will compare our simulation d <sup>t</sup> <sup>a</sup> <sup>a</sup> to the act l/hi ua storical data in this file, so variable names need to match EXACTLY**
- $\bullet$  **SARSDATA has 2 variables, those names have to match:**
	- New Reported Cases
	- –– Cumulative Reported Cases

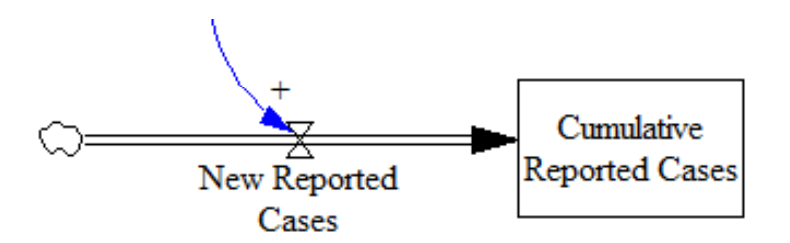

# Step 5: Population Susceptible to SARS (stock)

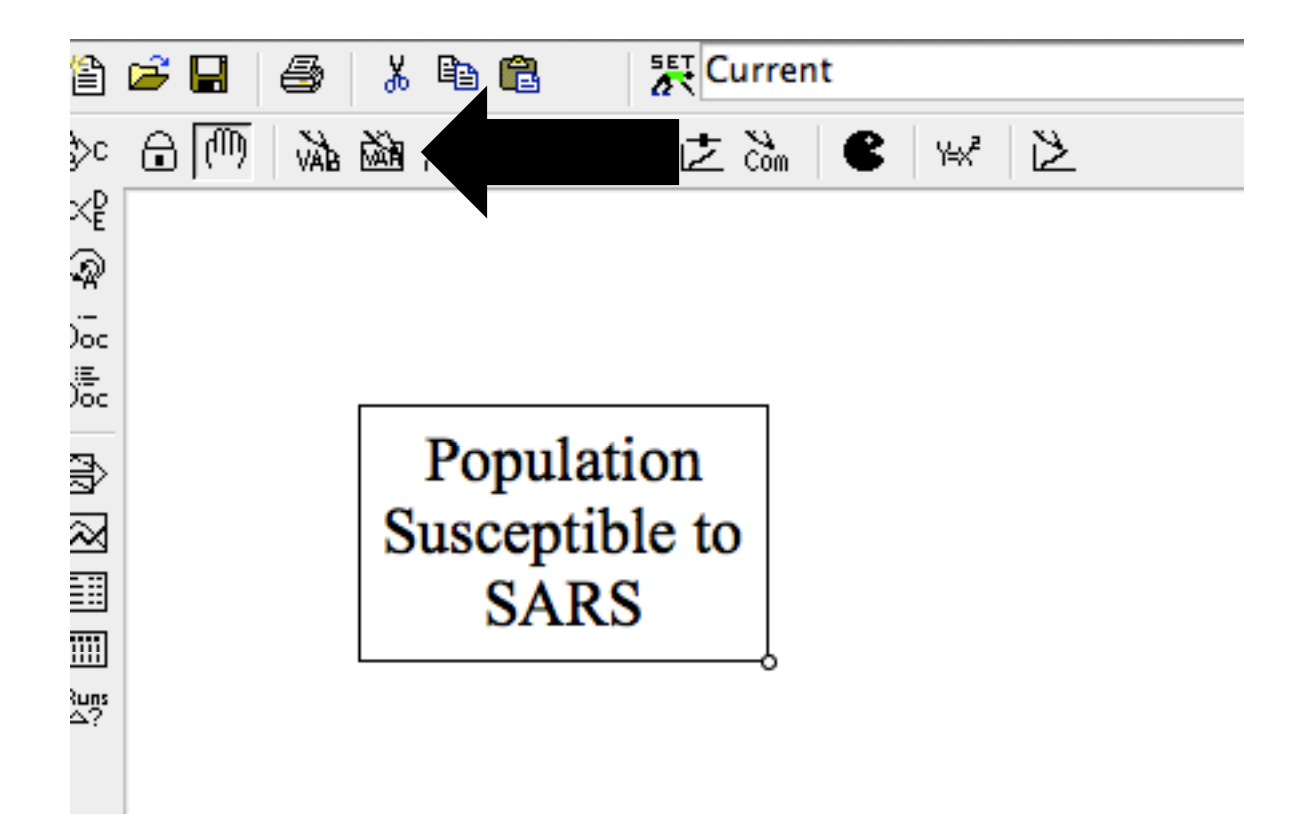

## Step 6: Population Infected with SARS (stock/level)

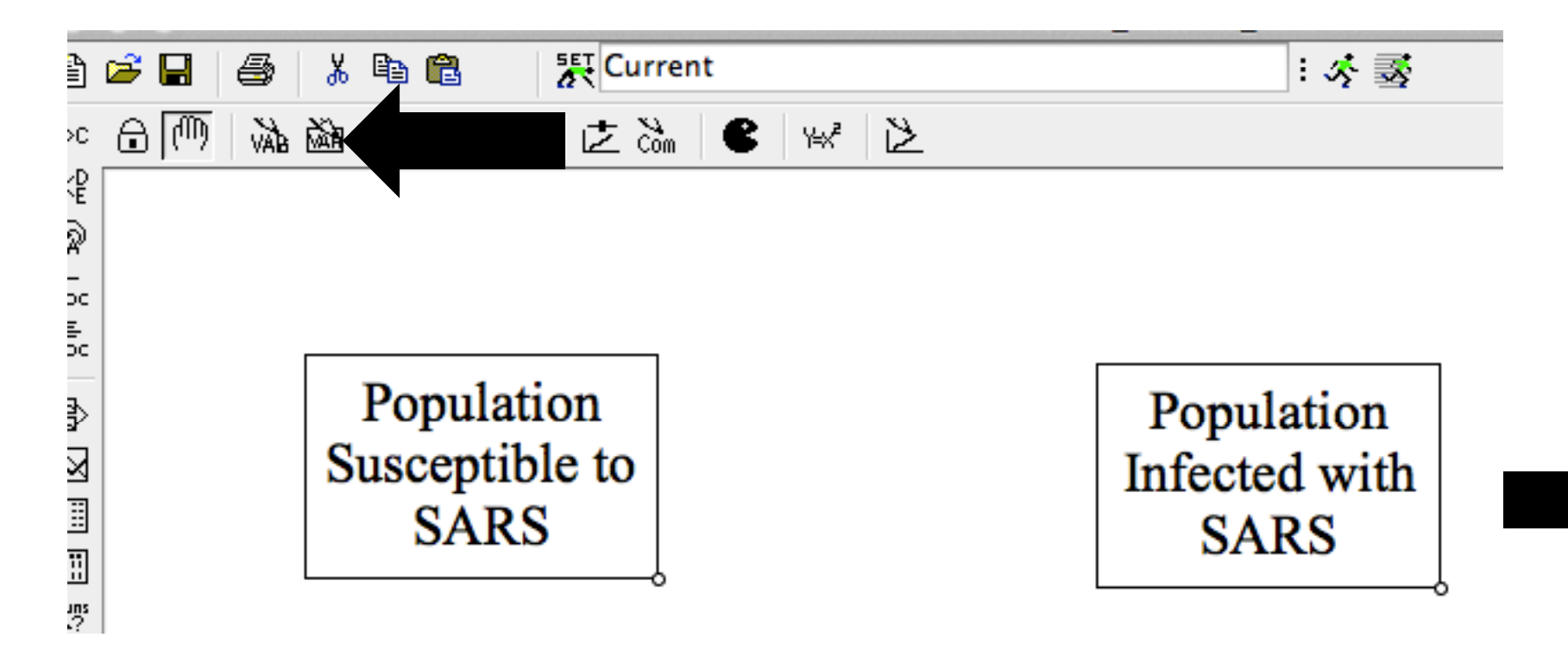

# Step 7: Infection Rate (flow/rate)

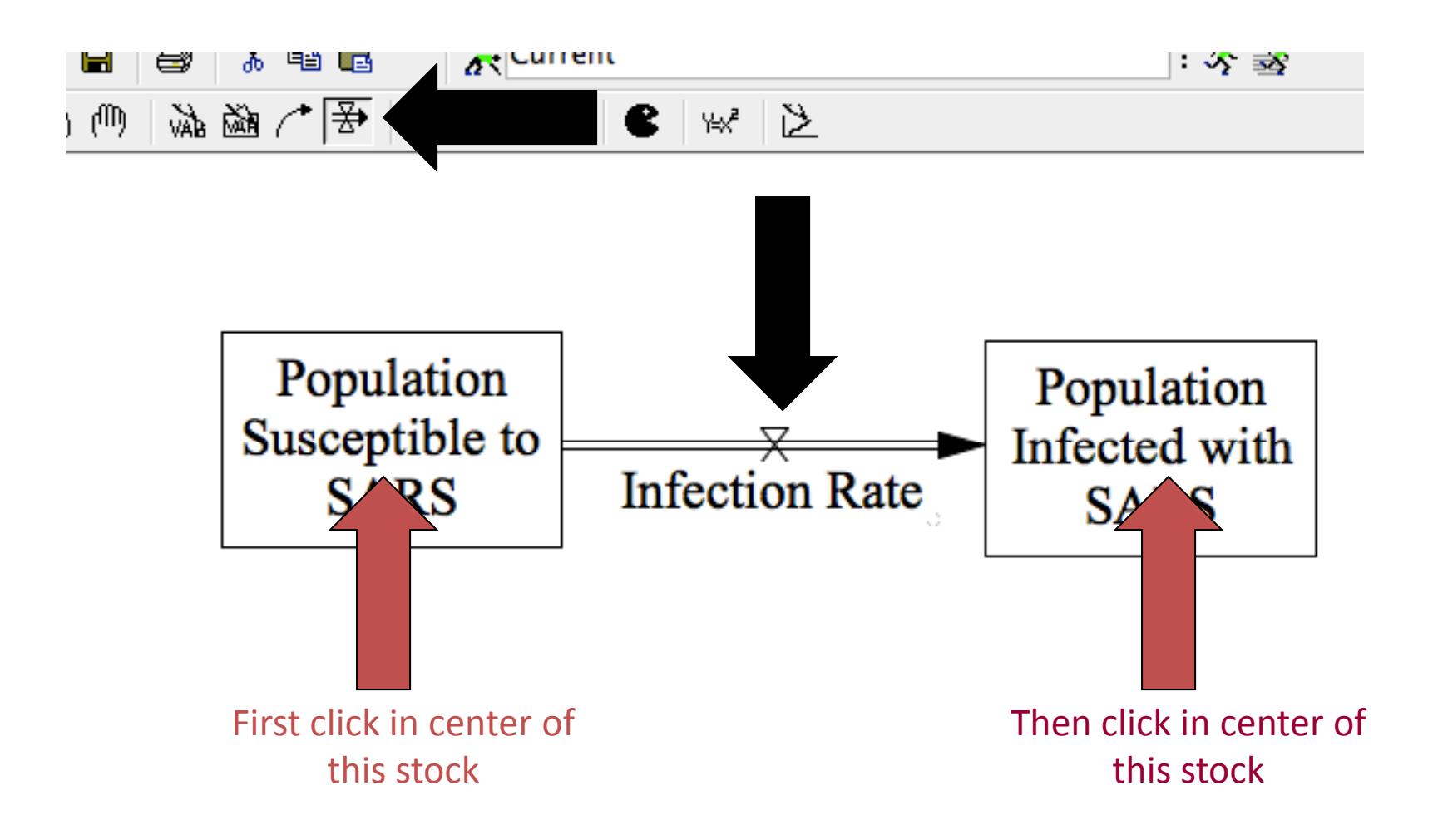

# Step 8: Infectivity (auxilary)

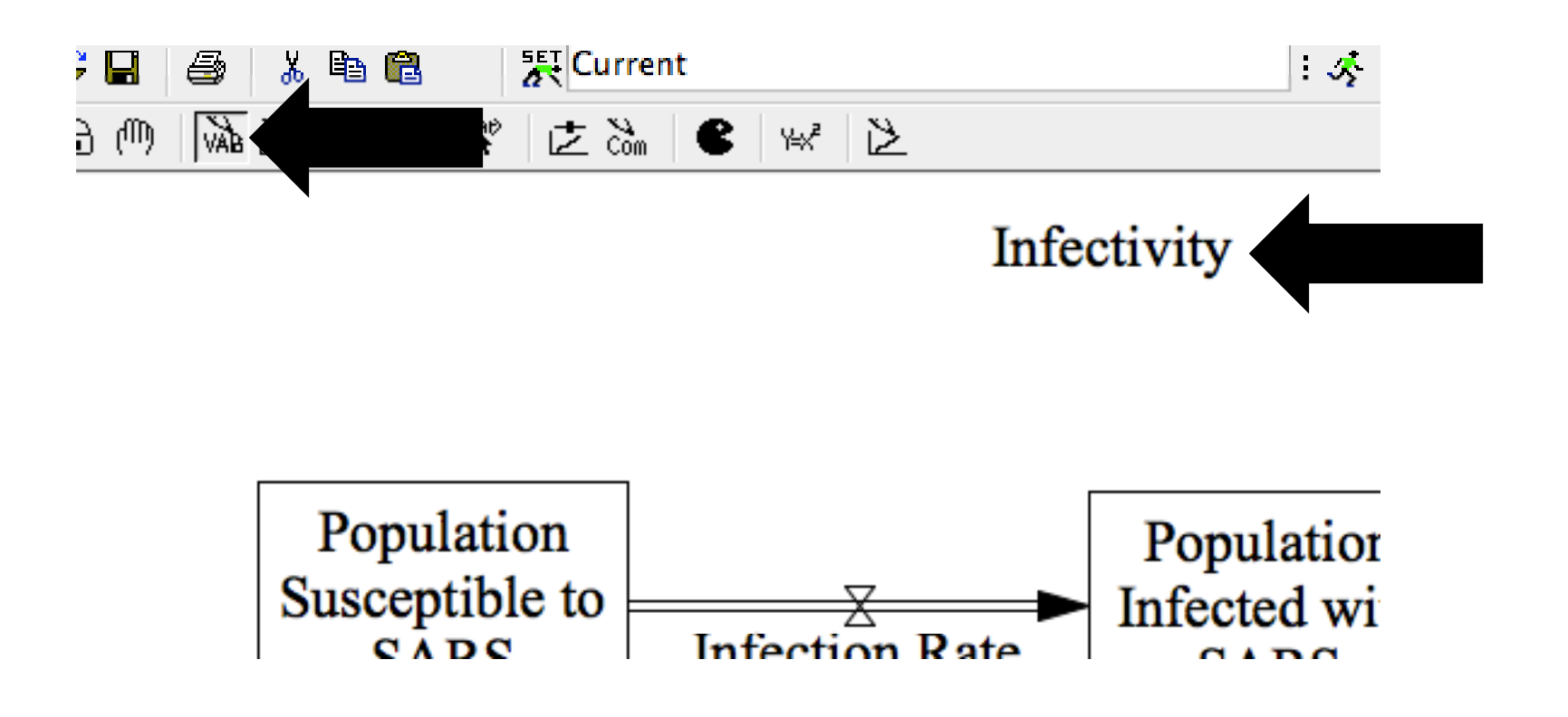

## Step 9: Add Causal Arrow

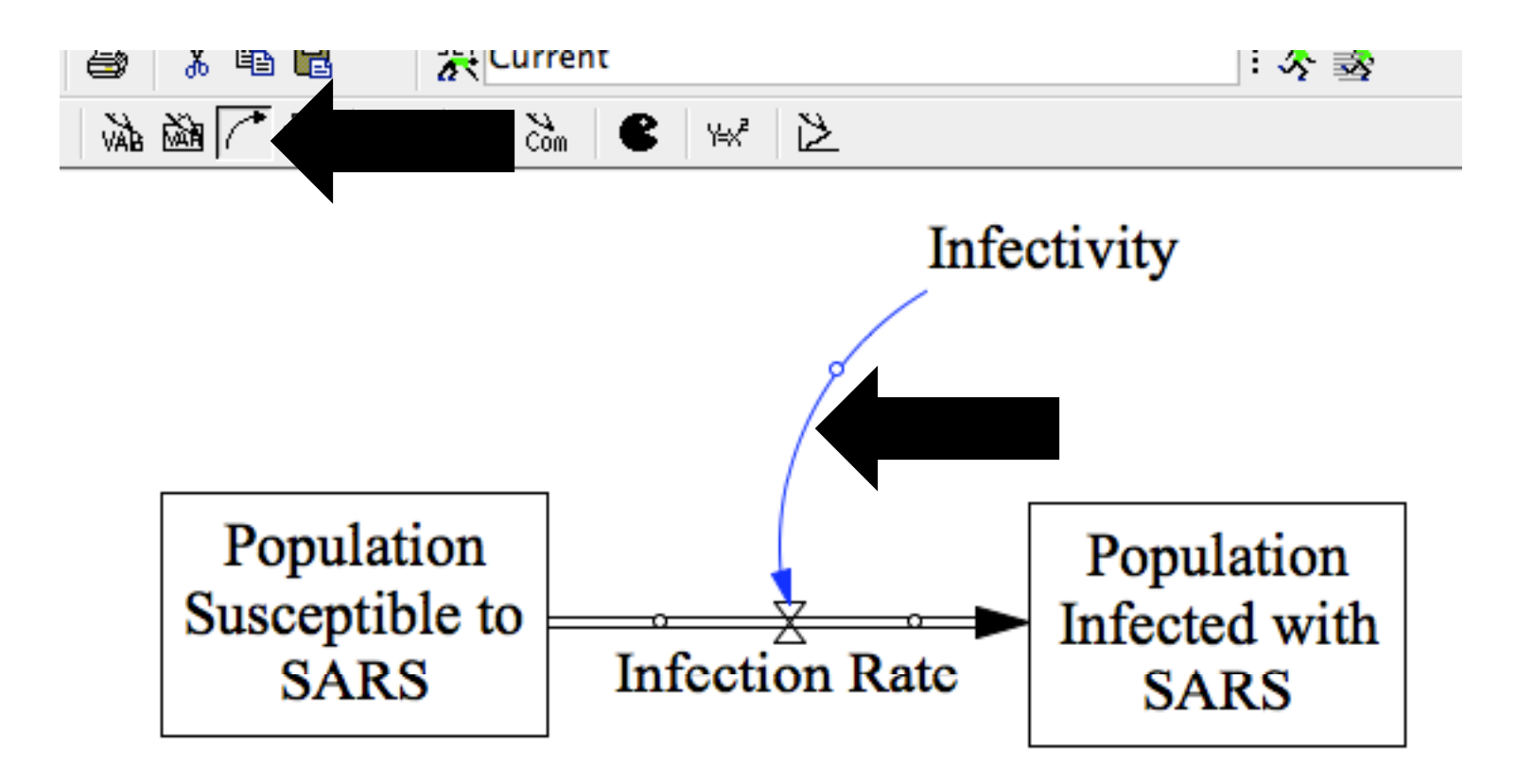

# Step 10: Right-click on Arrow "handle" to Add Polarity

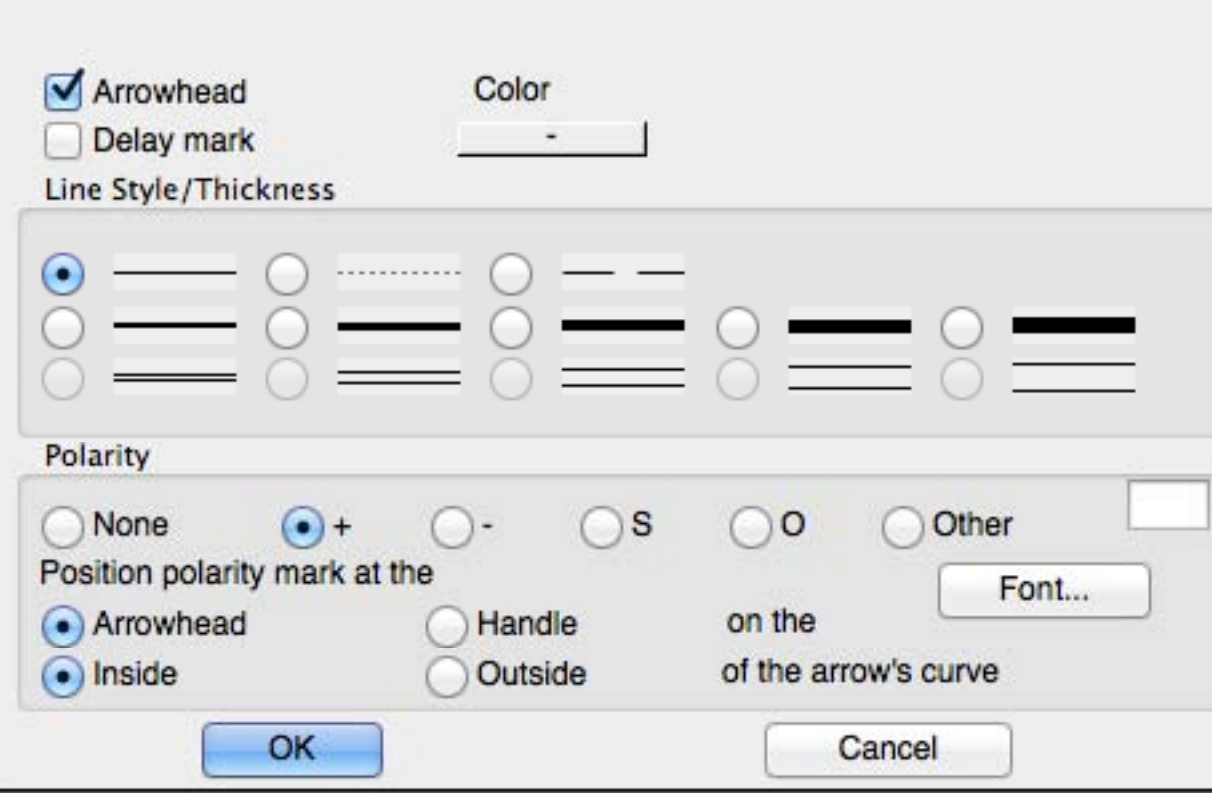

## Step 11: Contacts Between Infected and Uninfected People

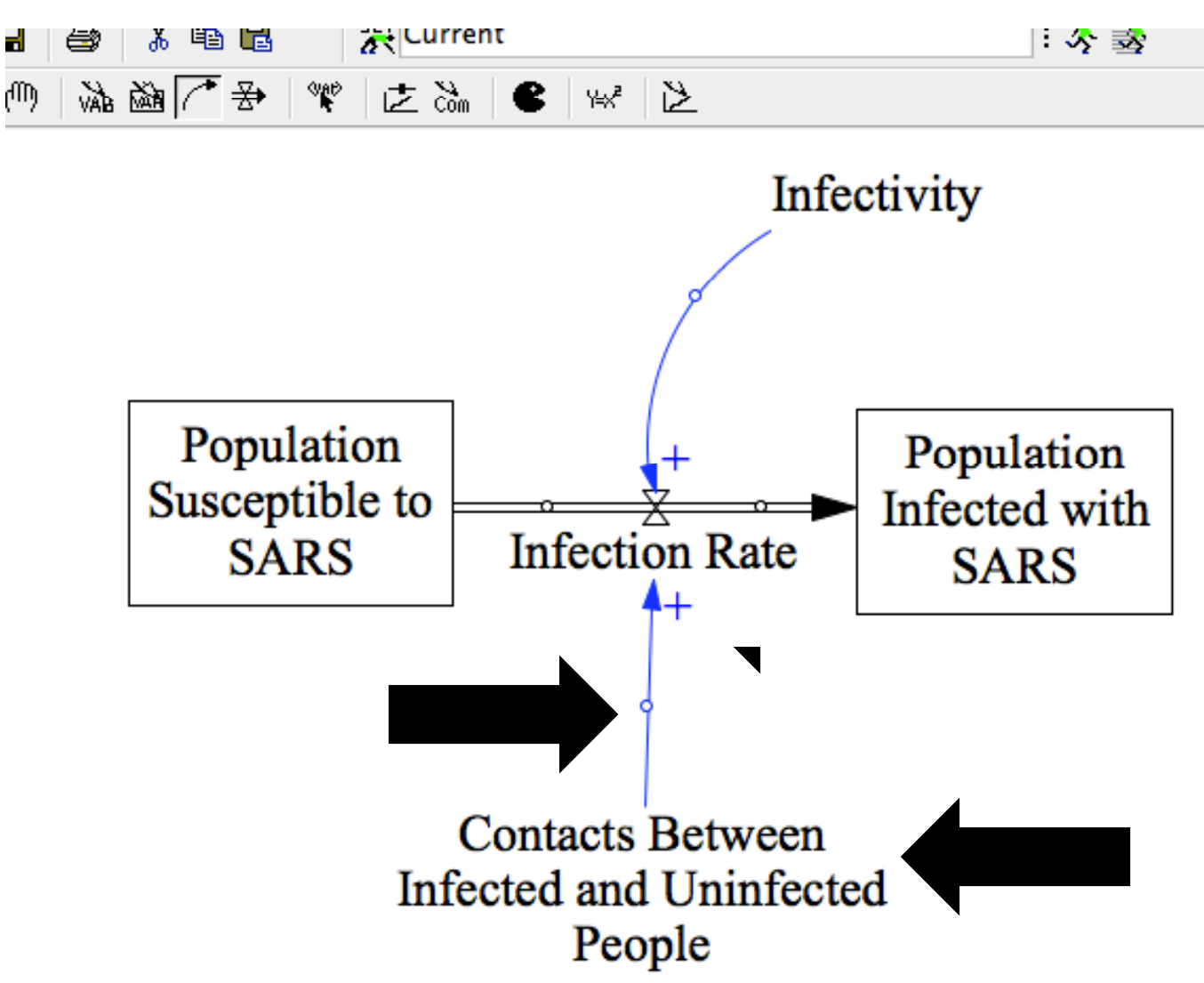

## Step 12: Complete the Rest of the Model + Label the Loops

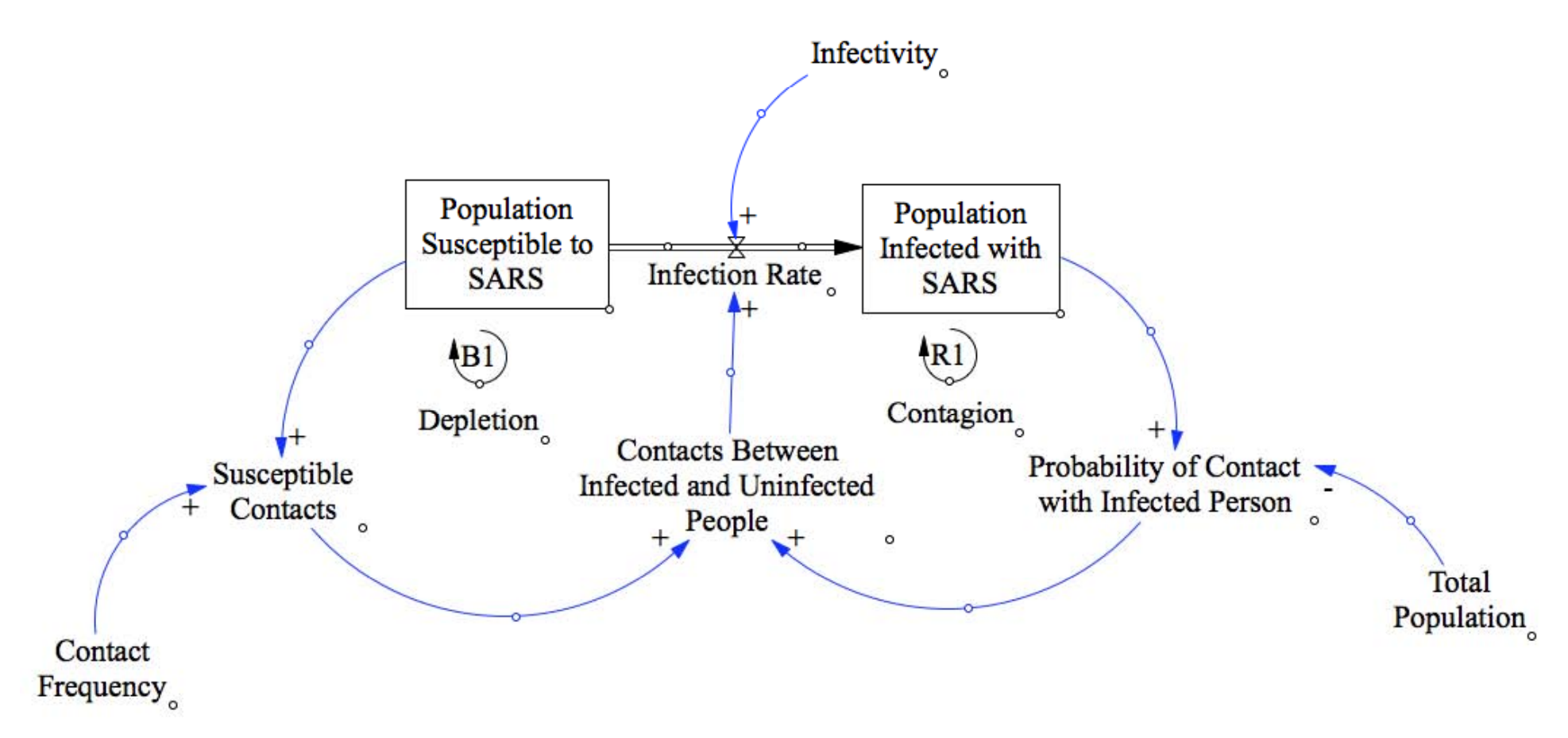

## Use comment tool to add labels

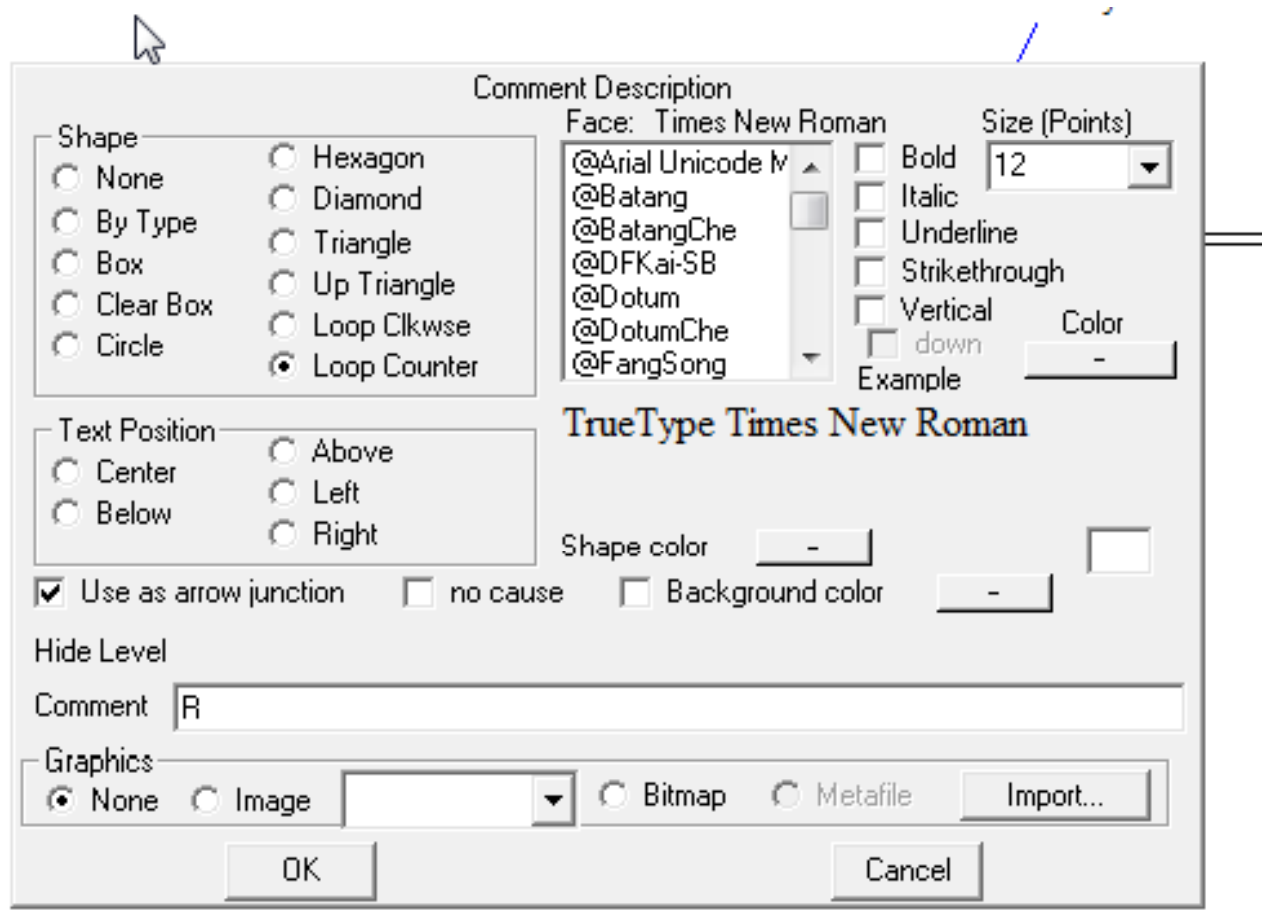

# Step 13: Specify Equations

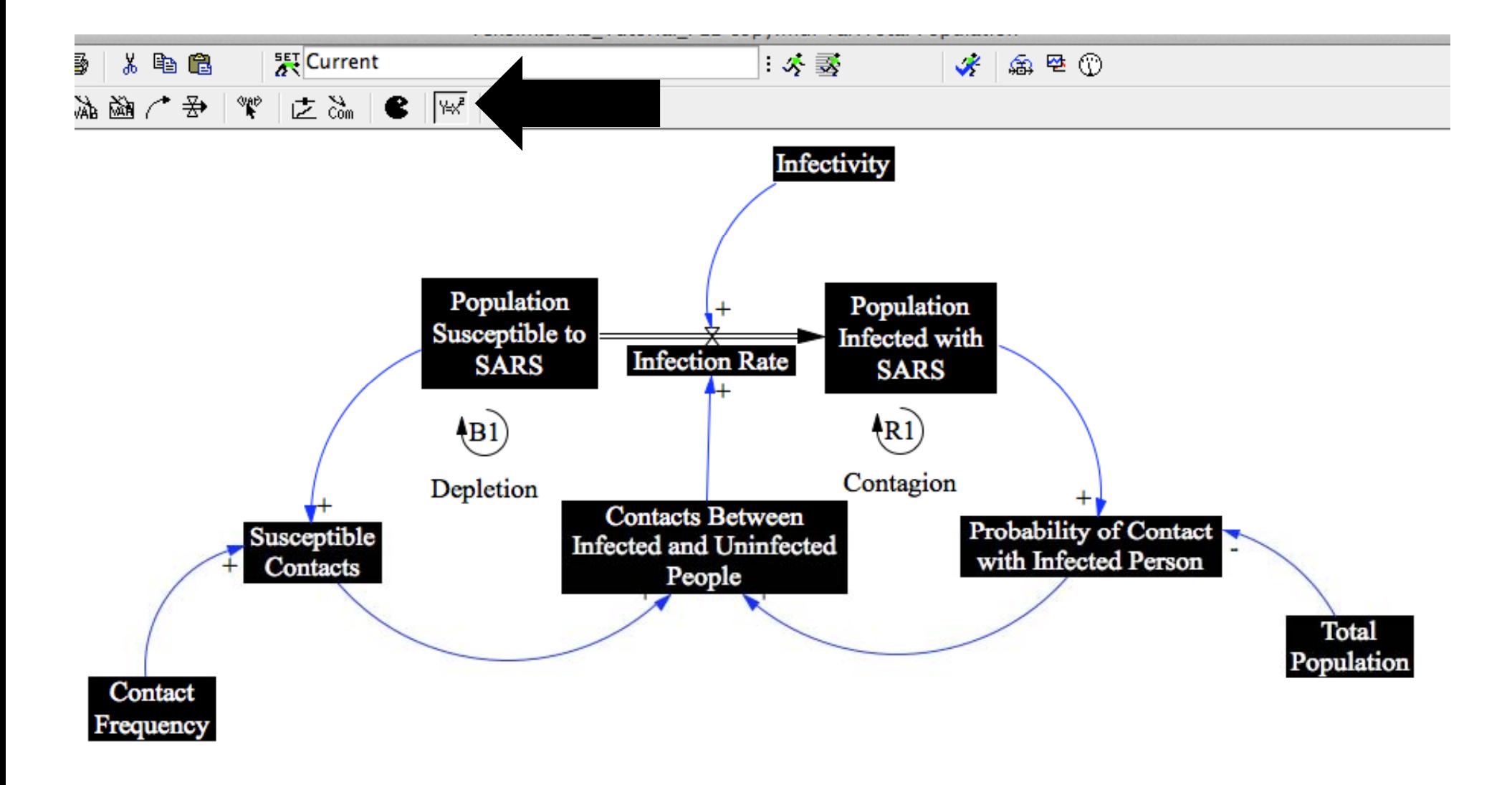

## Exogeneous and Endogeneous Variables

- Variables in SD models are classified as either exogenous or endogenous:
	- Exogenous variables are defined independent of other variables of the model.
		- They are functions of time (i.e., Exogenous Variable <sup>=</sup> *f(t)).*
		- *Of course the exogenous variables may be constants, in which case they are called parameters.*
	- Endogenous variables are influenced by other variables in the system
		- Endogenous Variable <sup>=</sup> f(x, y, z), where x, y, <sup>z</sup> are other variables in the model

# Step 14: Define Infection Rate

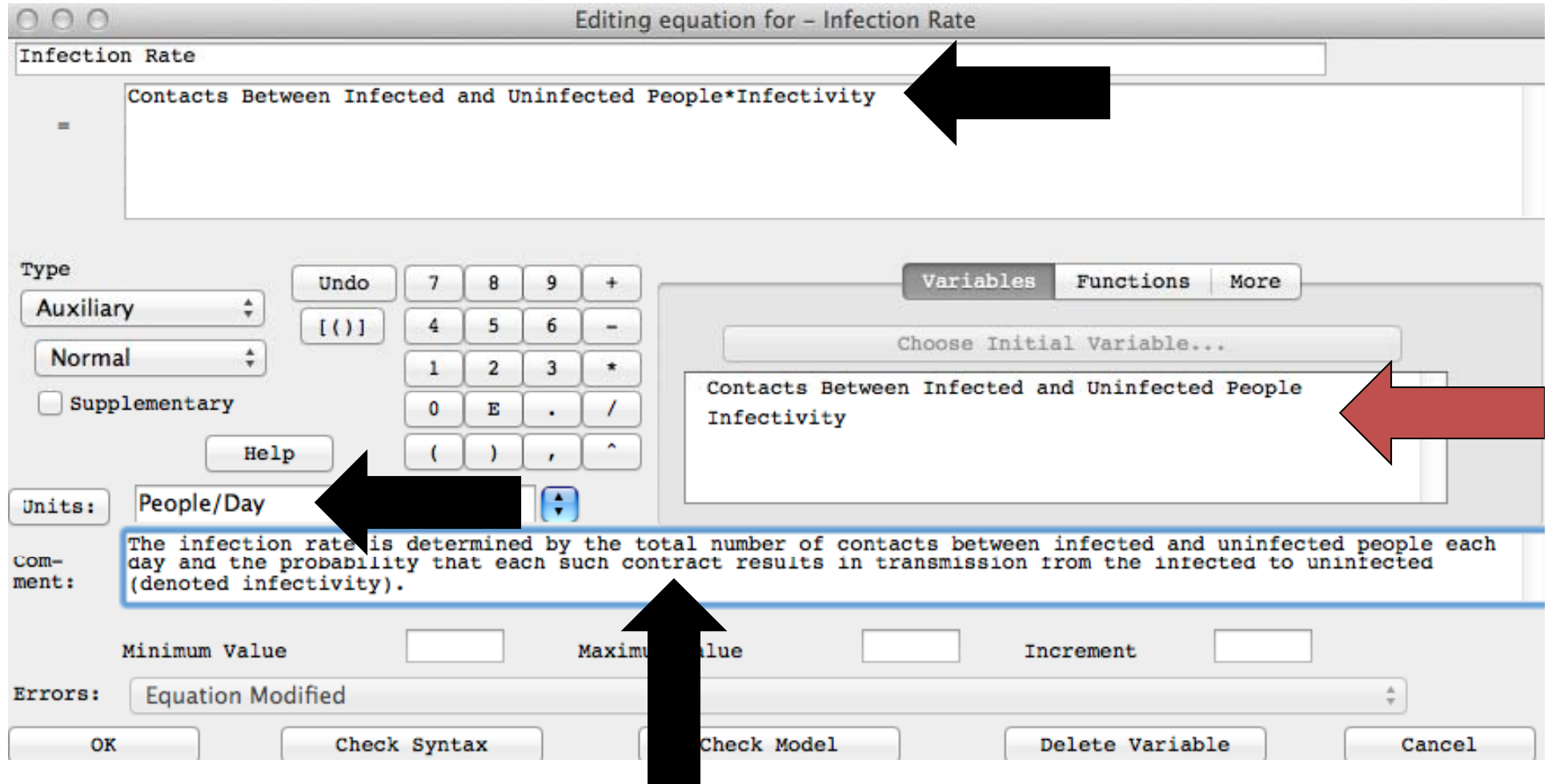

## Step 15: Define Population Susceptible to SARS

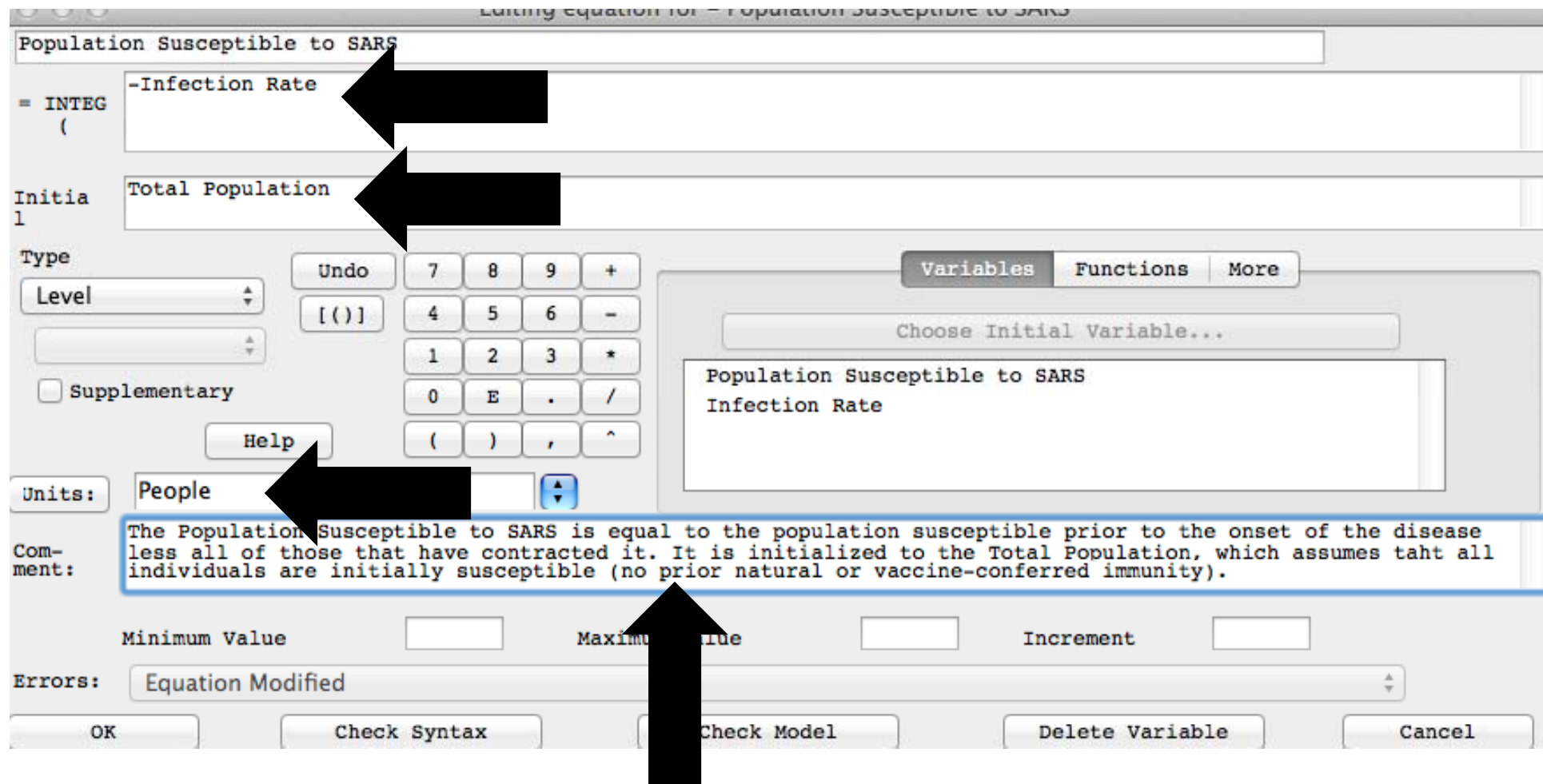

#### Step 16: Define Susceptible Contacts

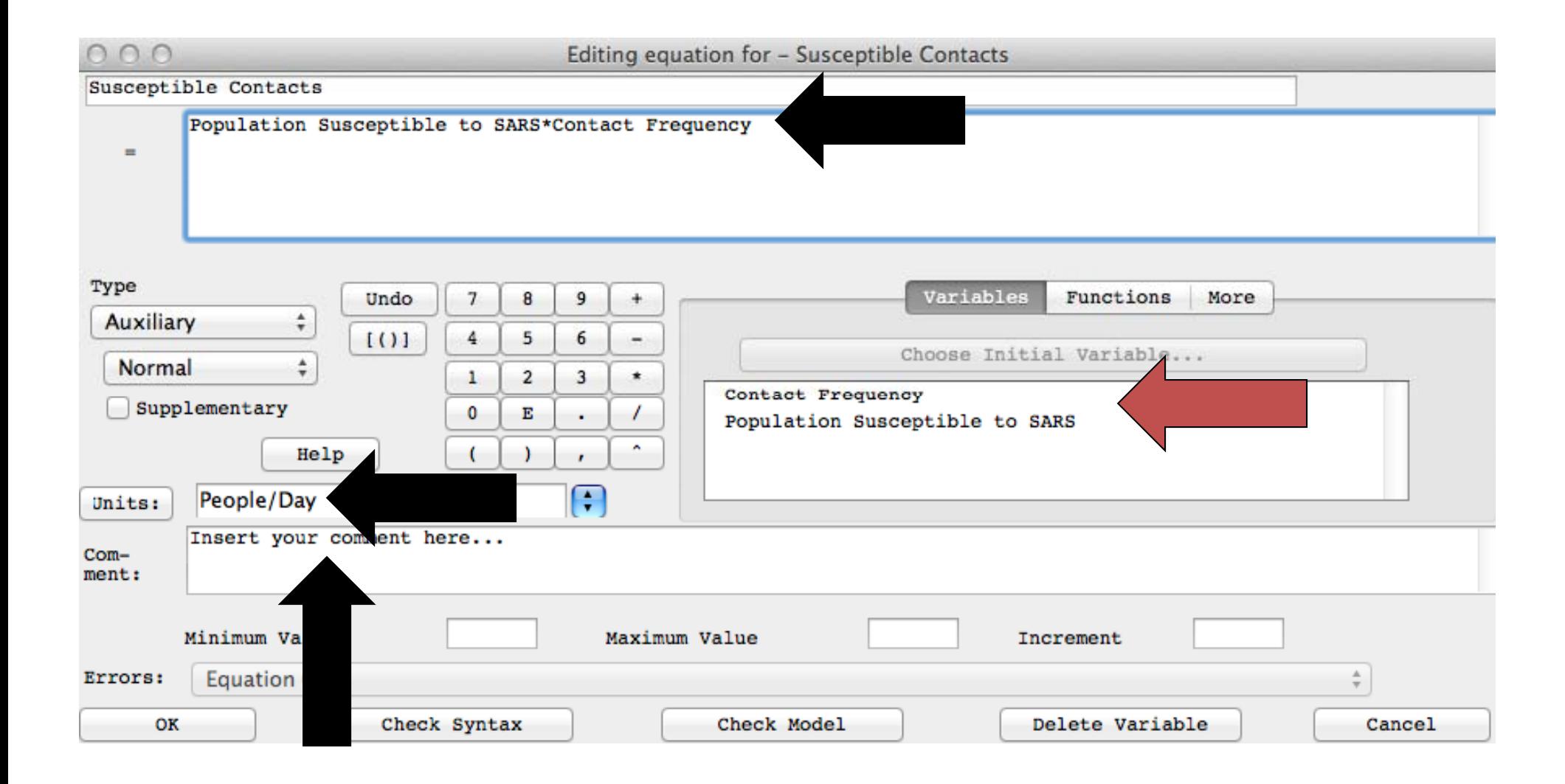

## Step 17: Define Contacts Between Infected and Uninfected People

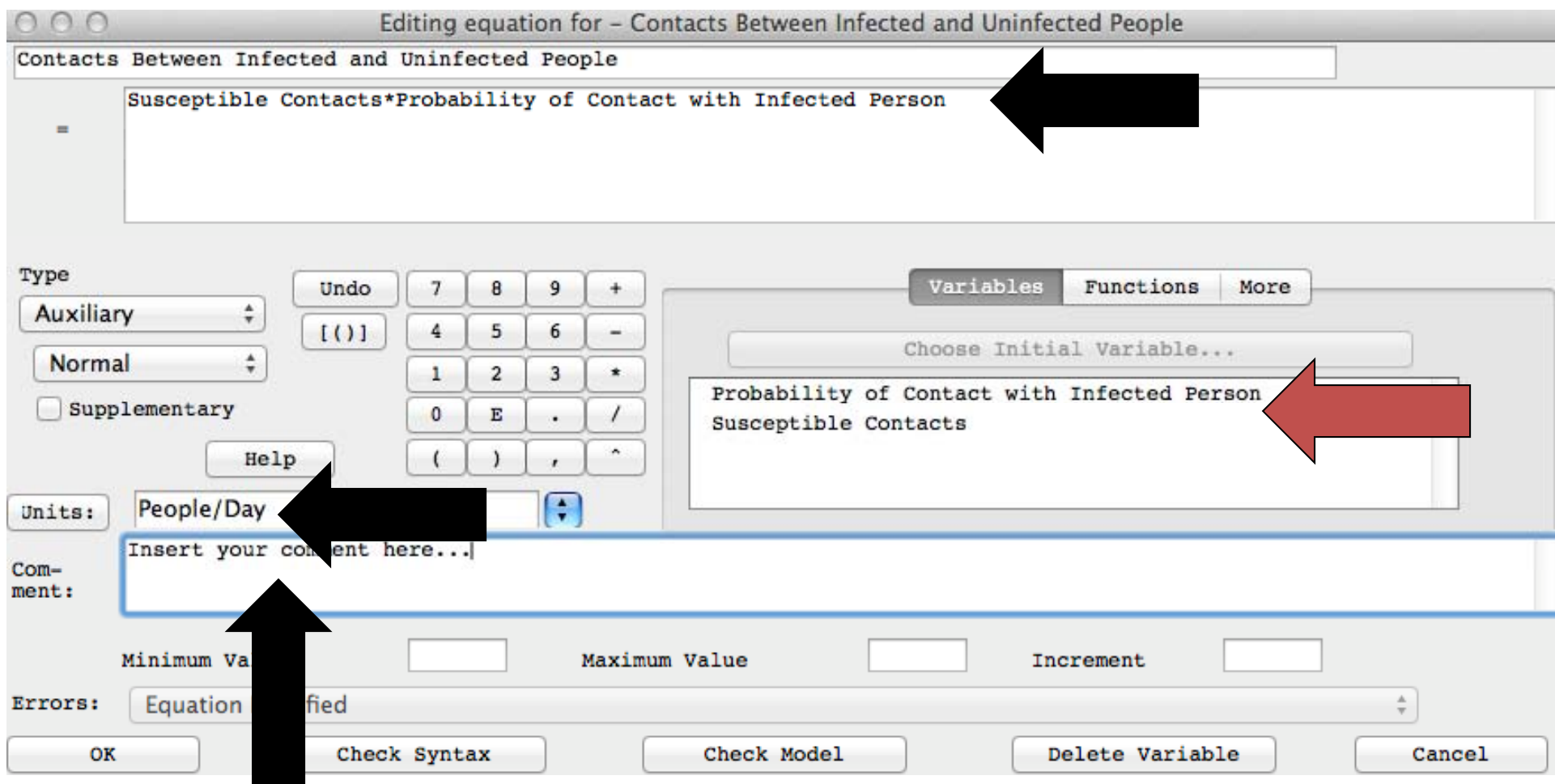

## Step 18: Define Probability of Contact with Infected Person

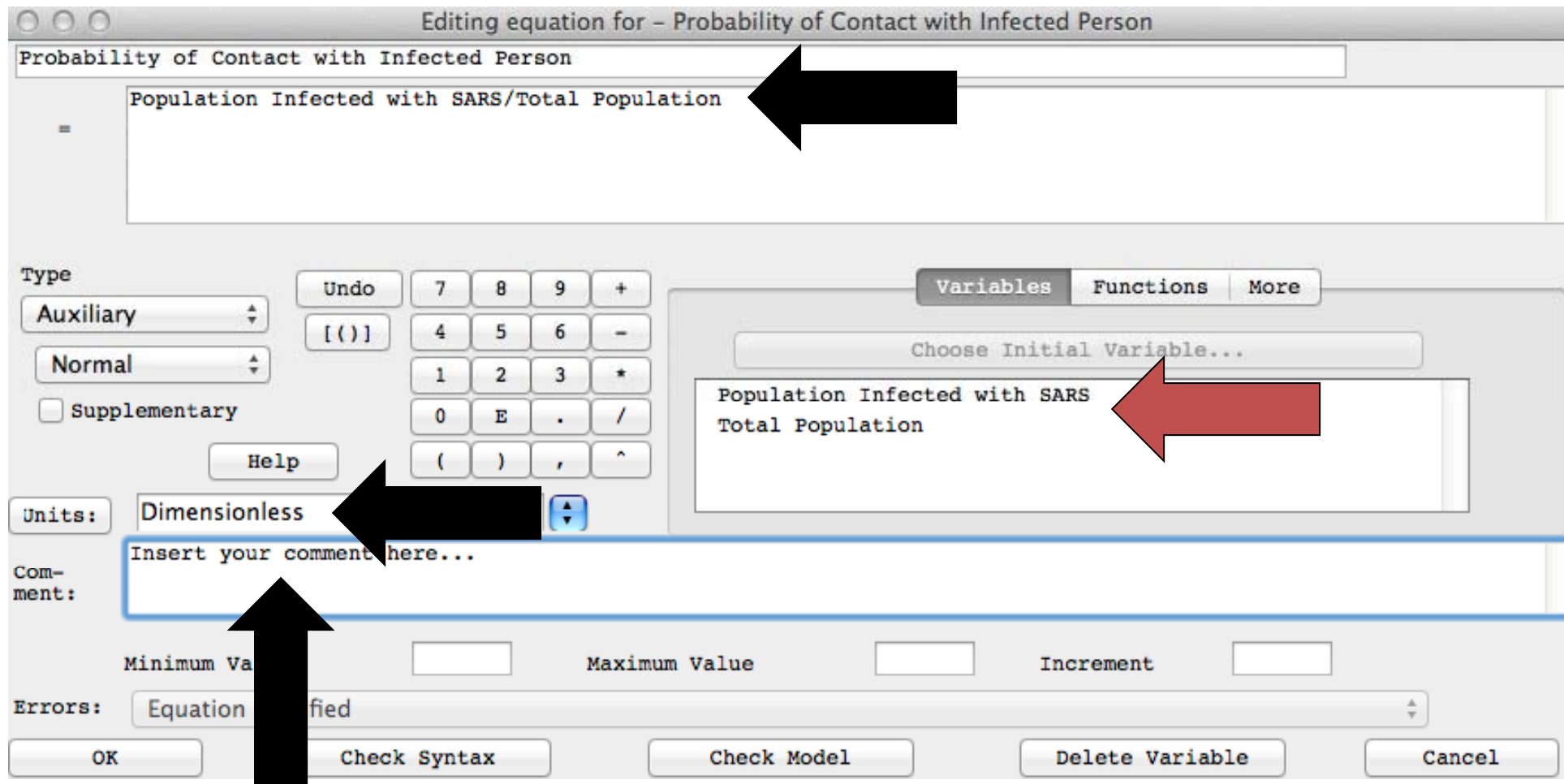

# Step 19: Define Total Population

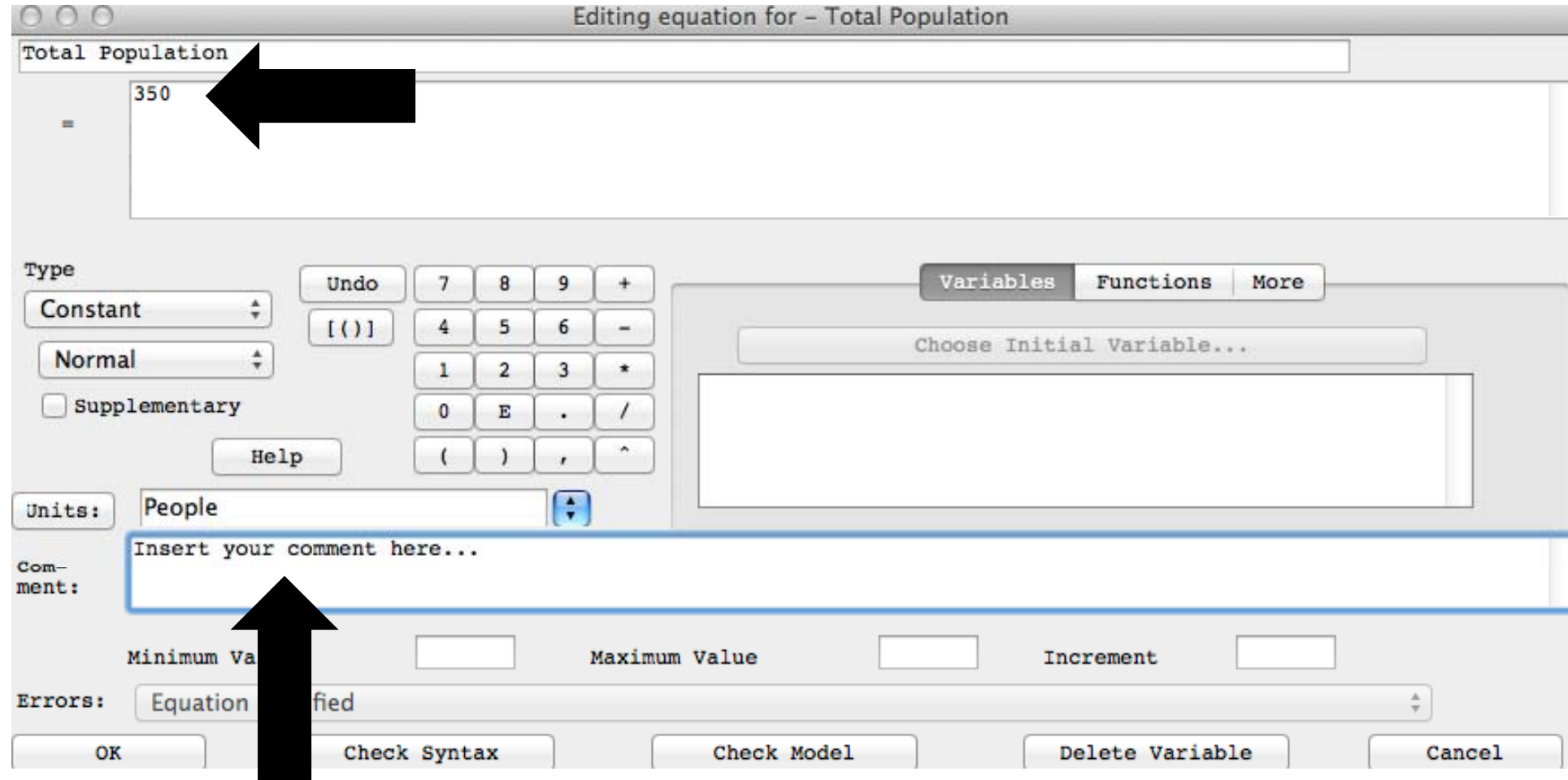

# Step 20: Define Contact Frequency

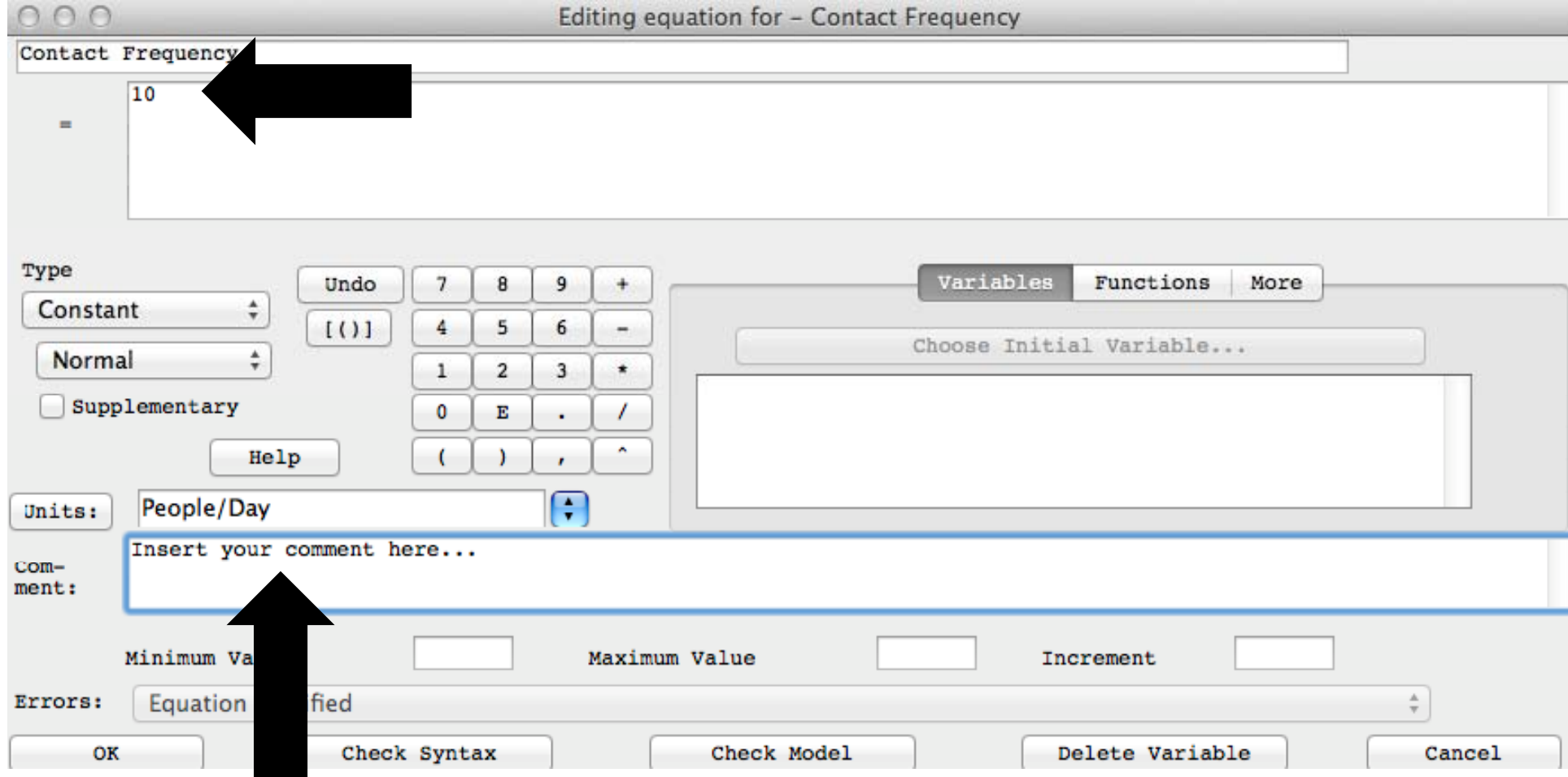

# Step 21: Define Infectivity

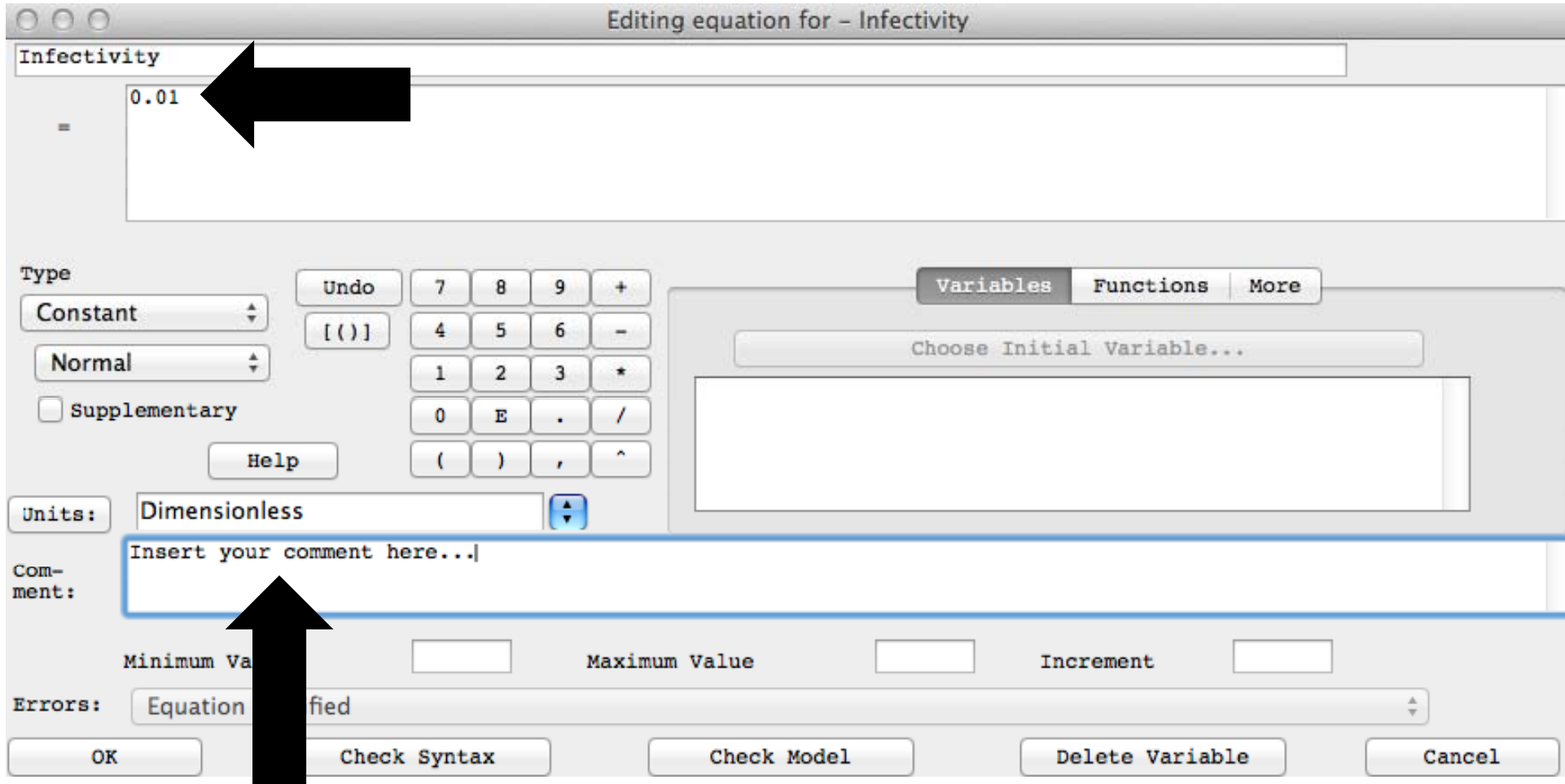

## Step 22: Define Population Infected with SARS

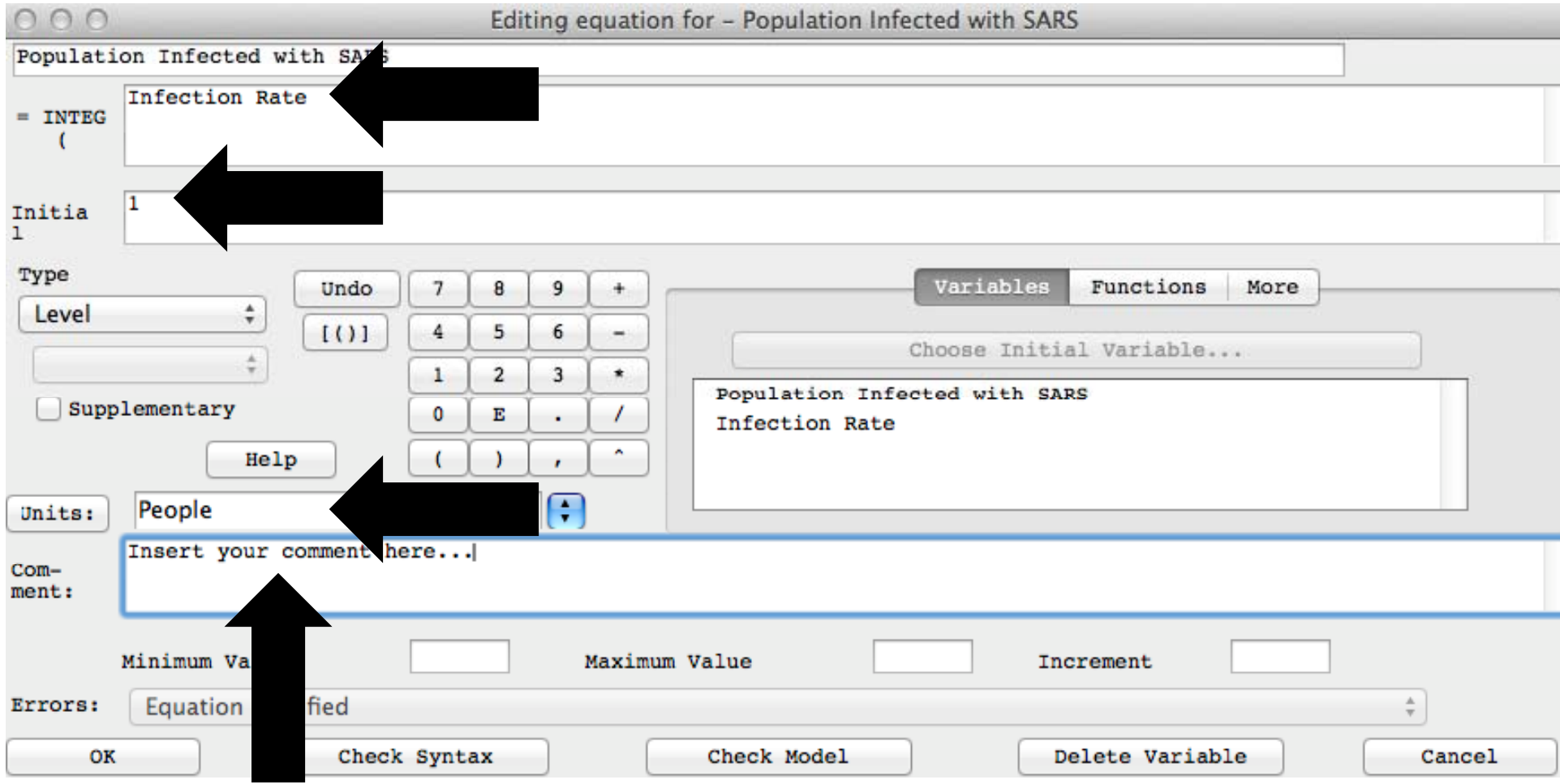

#### Time Out and Run

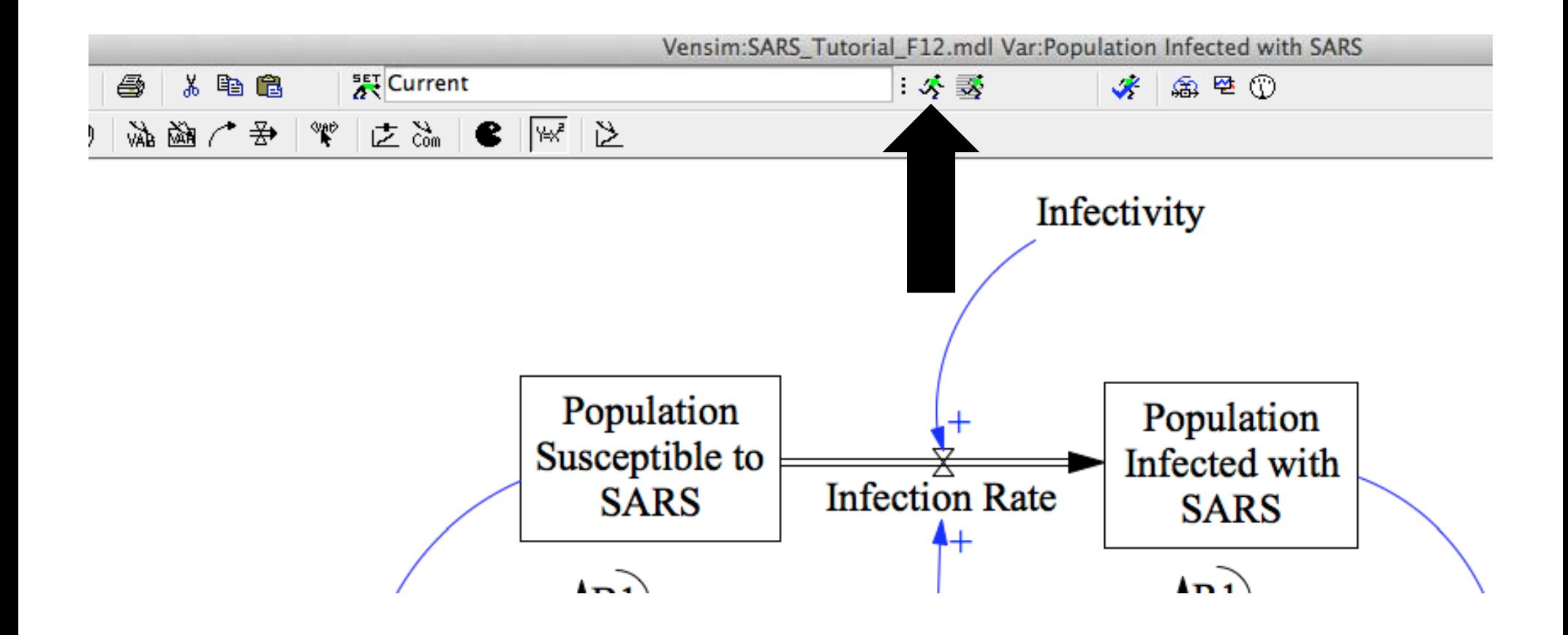

## Plotting Results

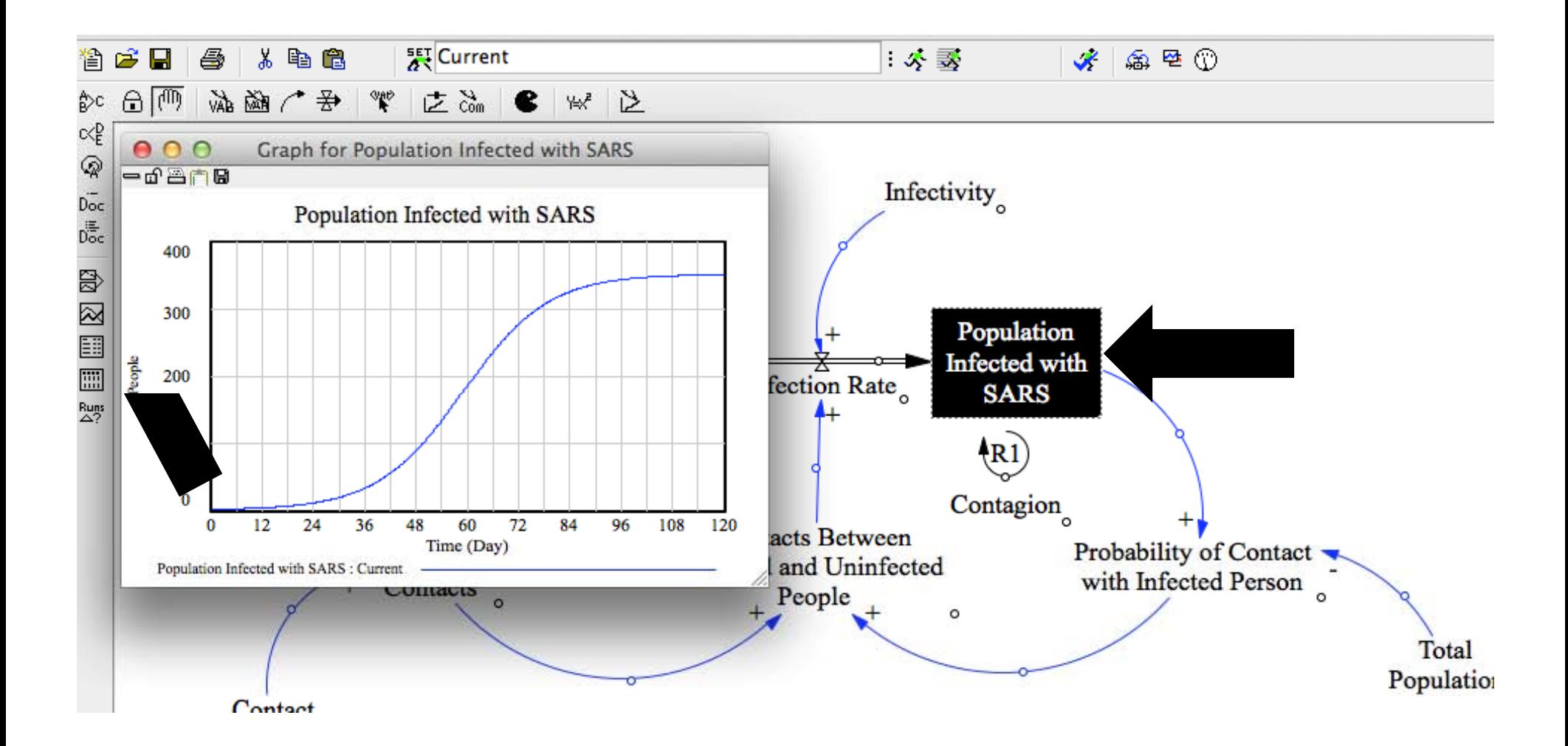

# Optional: Permanent Graph Use: I/O Object or Custom Graph

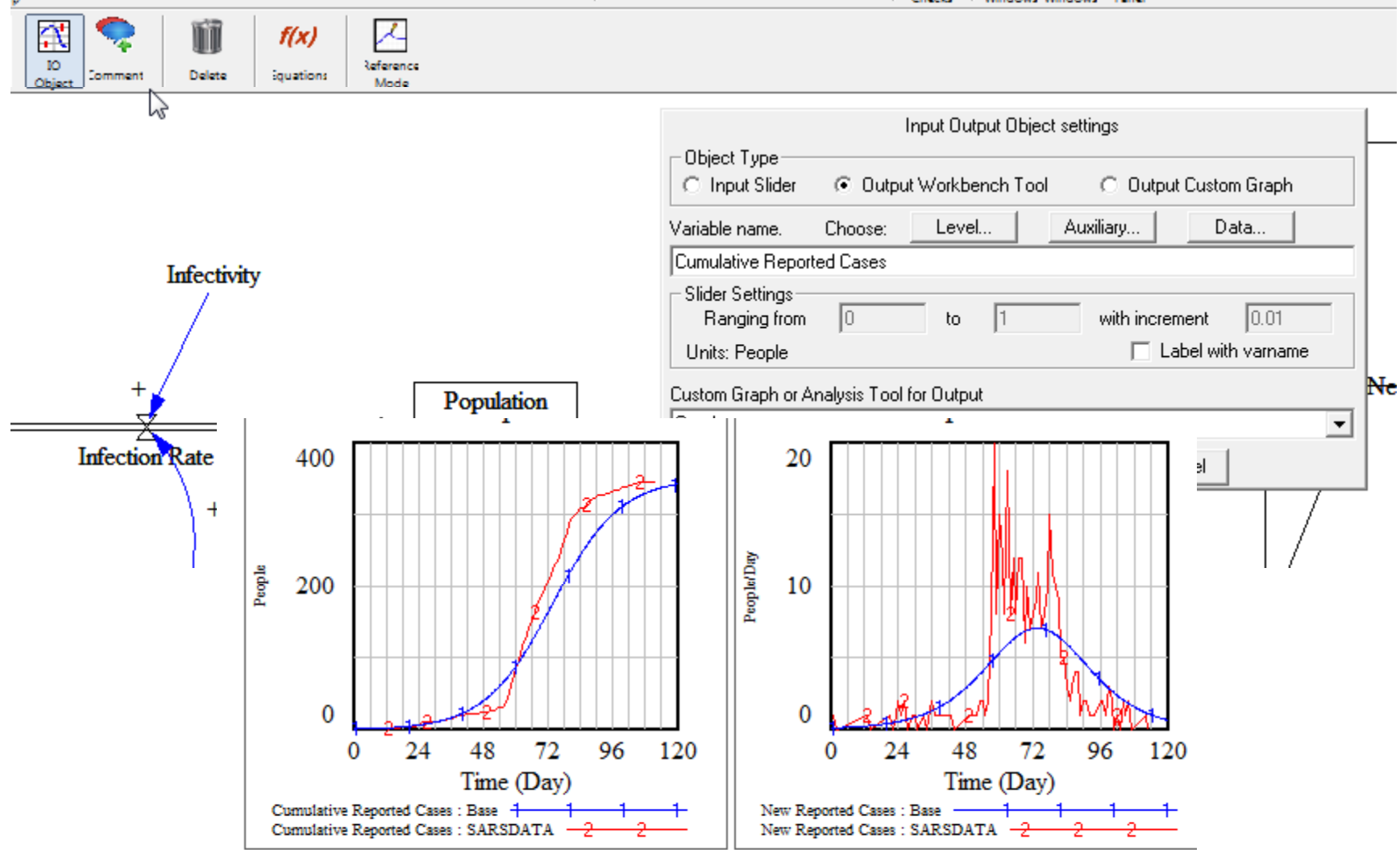

#### Step 23: Add Variables in the Dataset

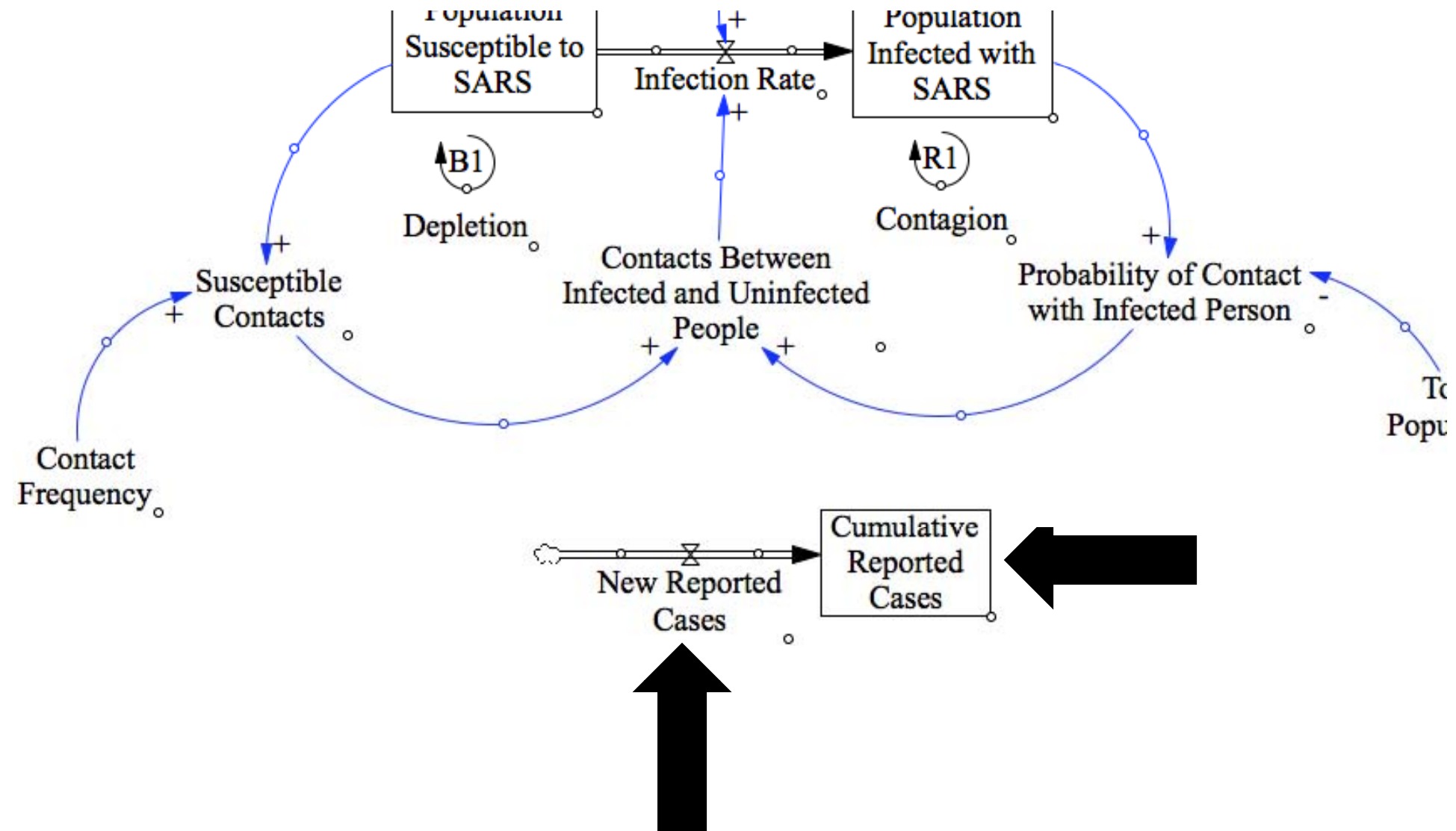

## Step 24: Add Infection Rate (as a shadow variable)

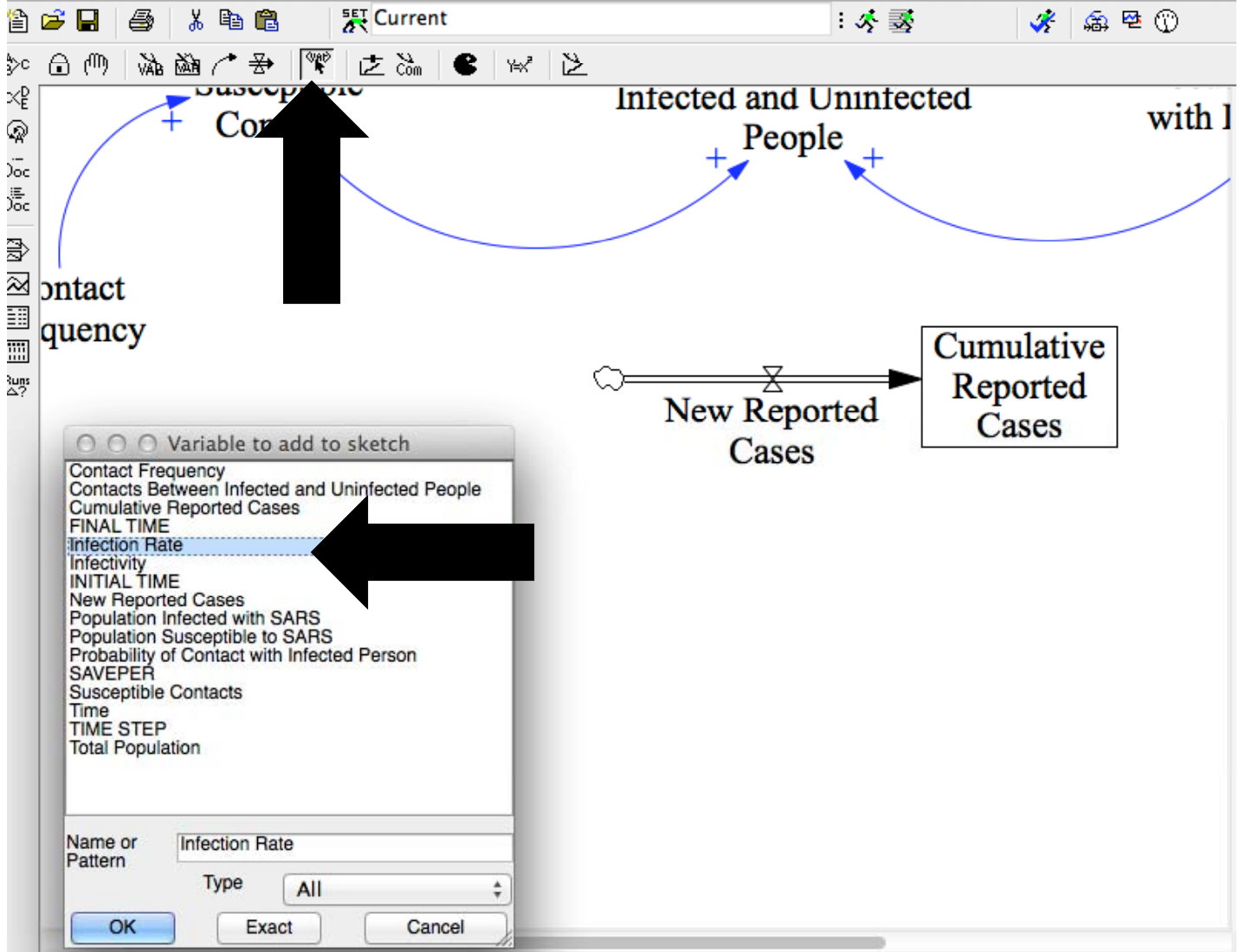

#### Step 25: Add Causal Link and Polarity

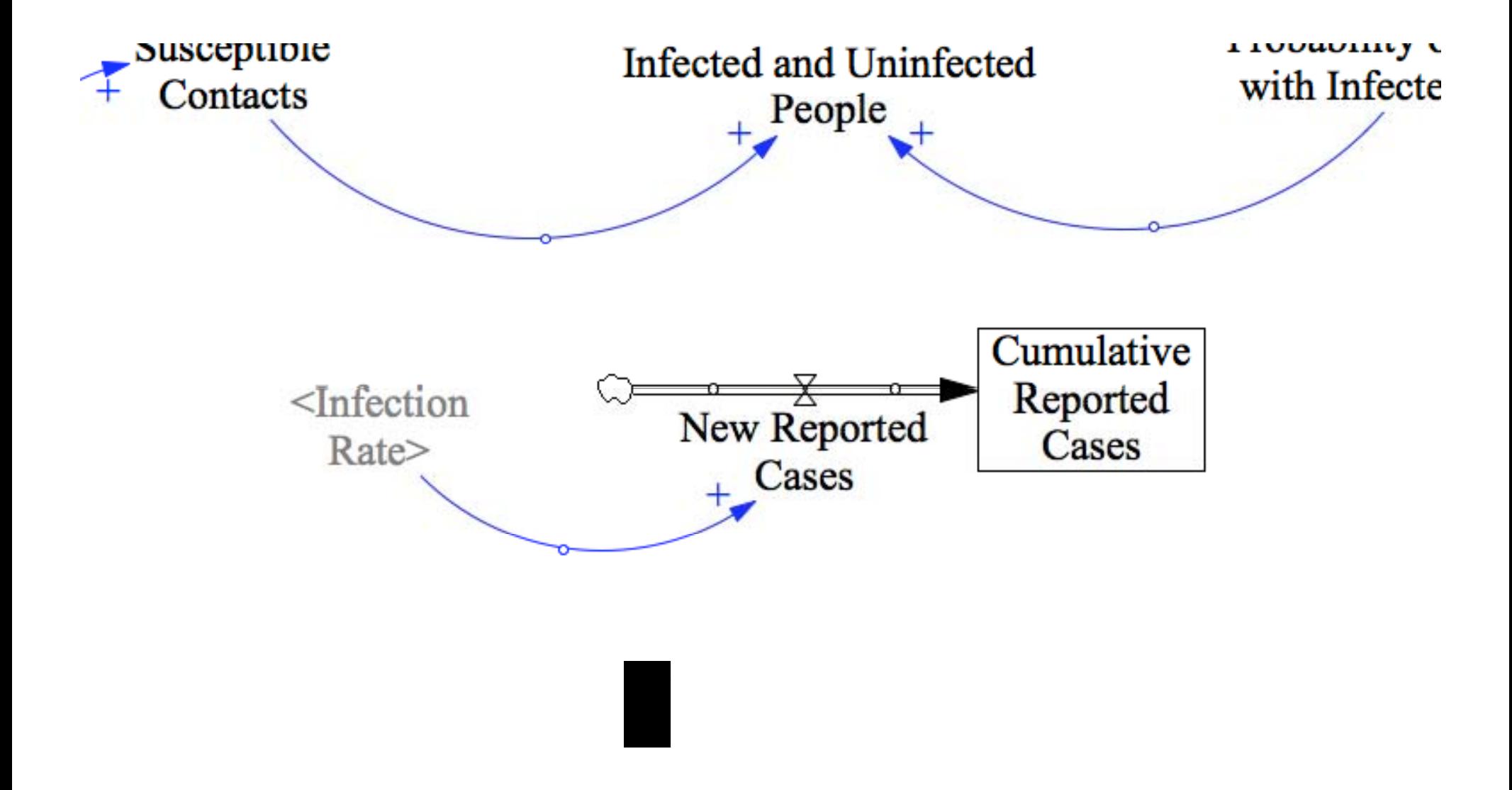

### Step 26: Define New Reported Cases

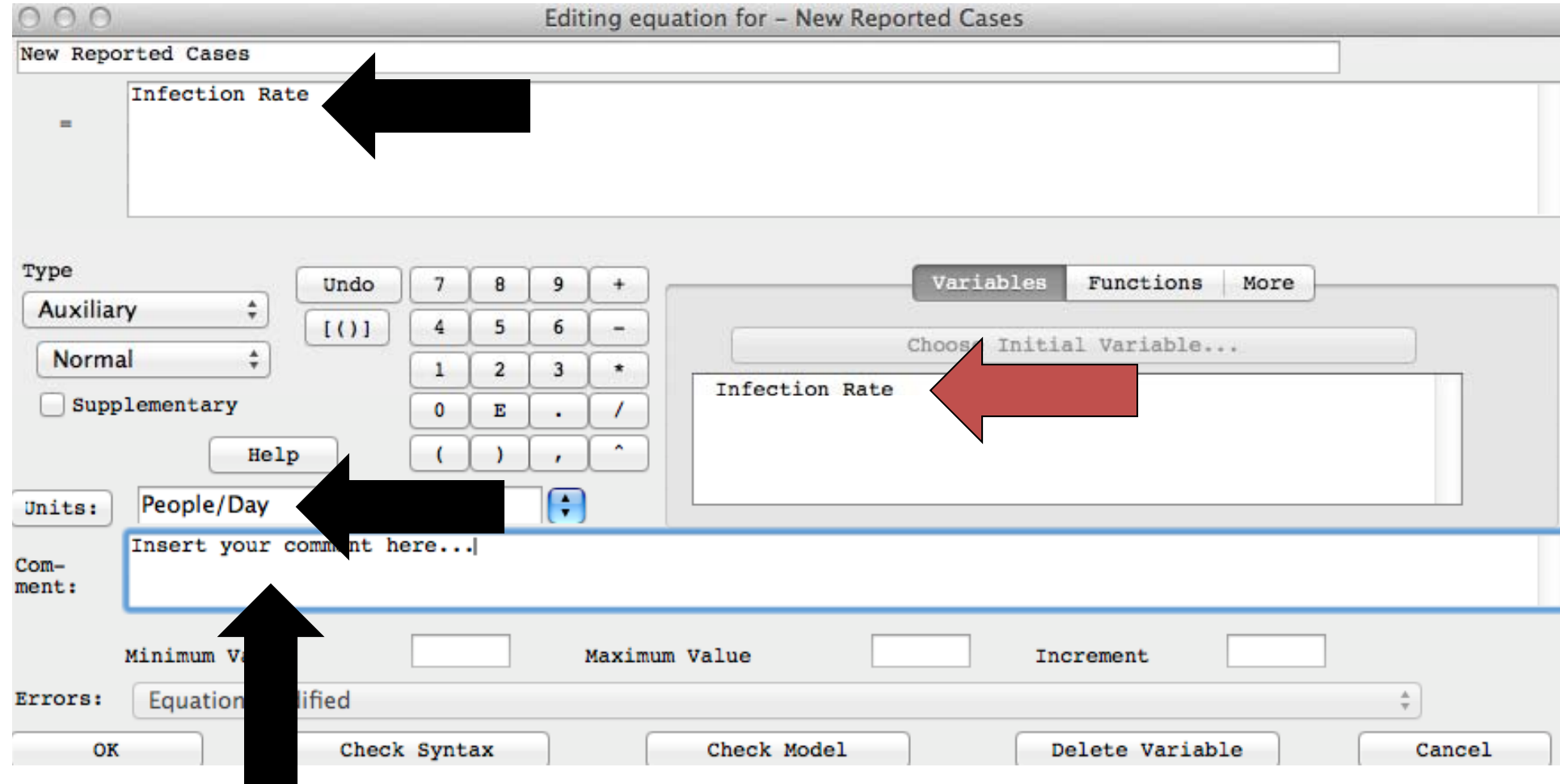

## Step 27: Define Cumulative Reported Cases

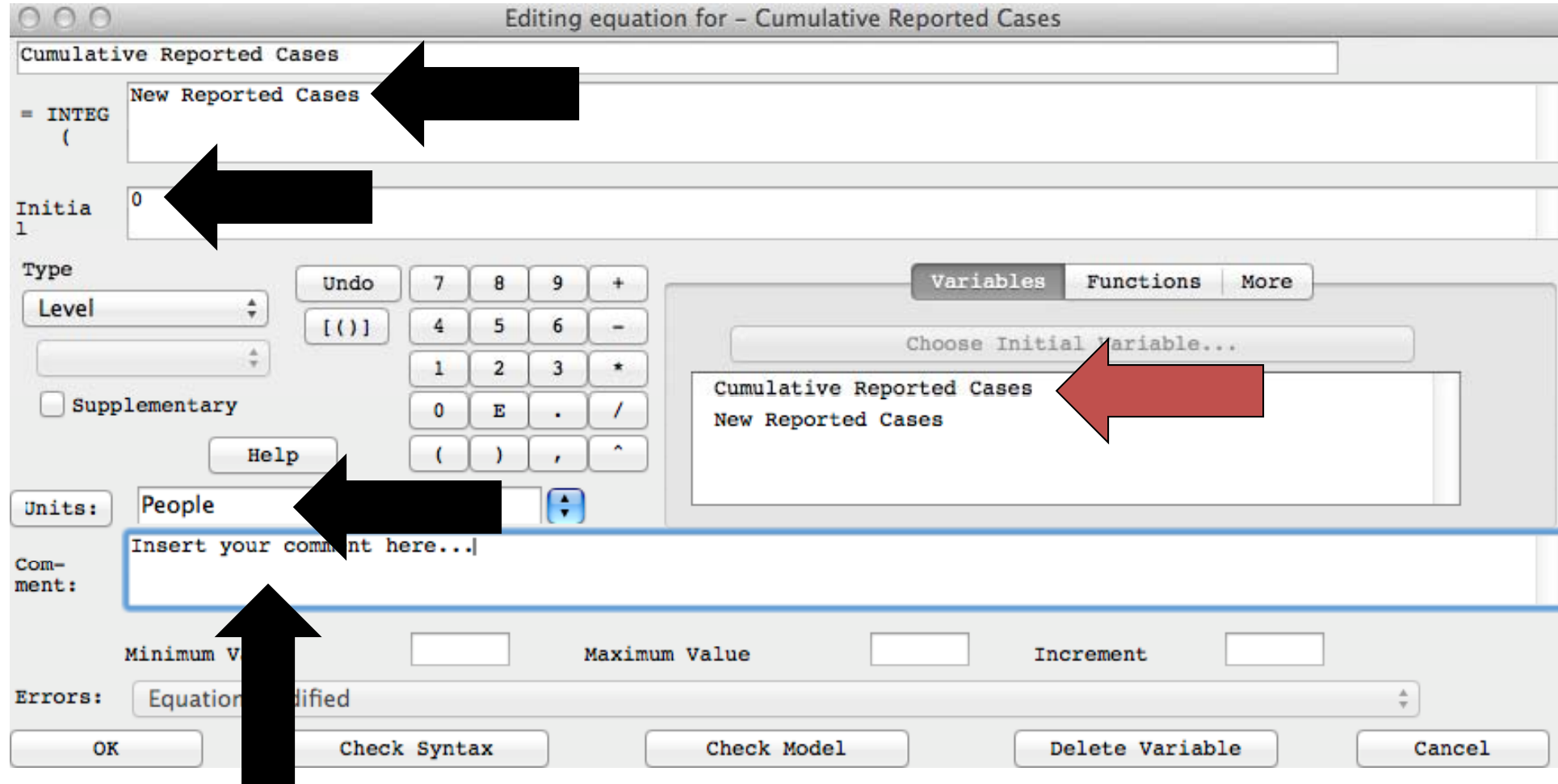

## Step 28: Units Check

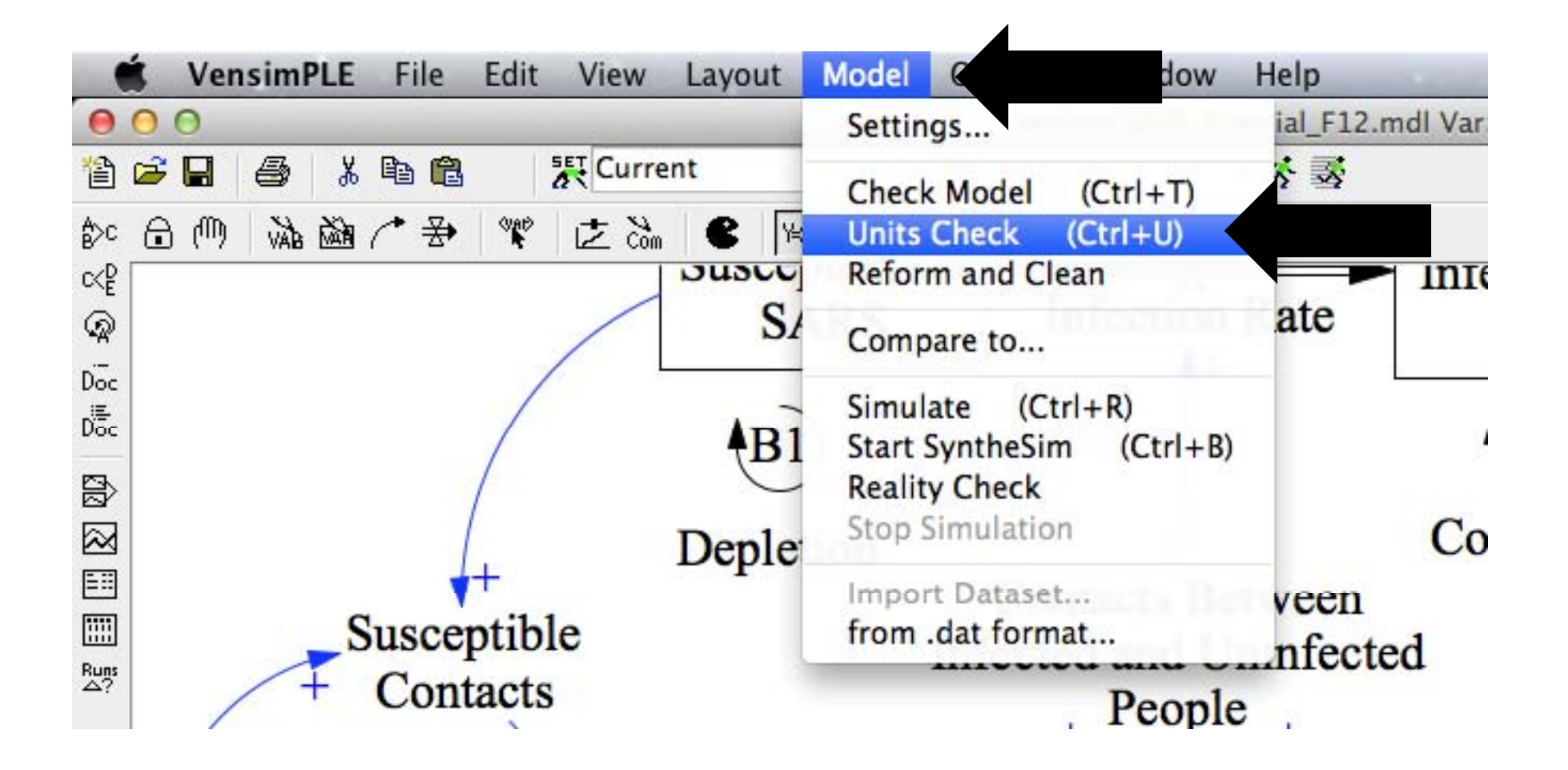

### Step 29: Error!!!

#### $000$ **Units Checking** -6868 ................ Error in units for the following equation: Susceptible Contacts = Population Susceptible to SARS \* Contact Frequency Susceptible Contacts -- > People/Day Population Susceptible to SARS --> People Contact Frequency -- > People/Day Analysis of units error: Right hand and left hand units do not match **Susceptible Contacts** Has Units: People/Day Population Susceptible to SARS • Contact Frequency Has Units: People\*People/Day

#### Step 30: Redefine Contact Frequency

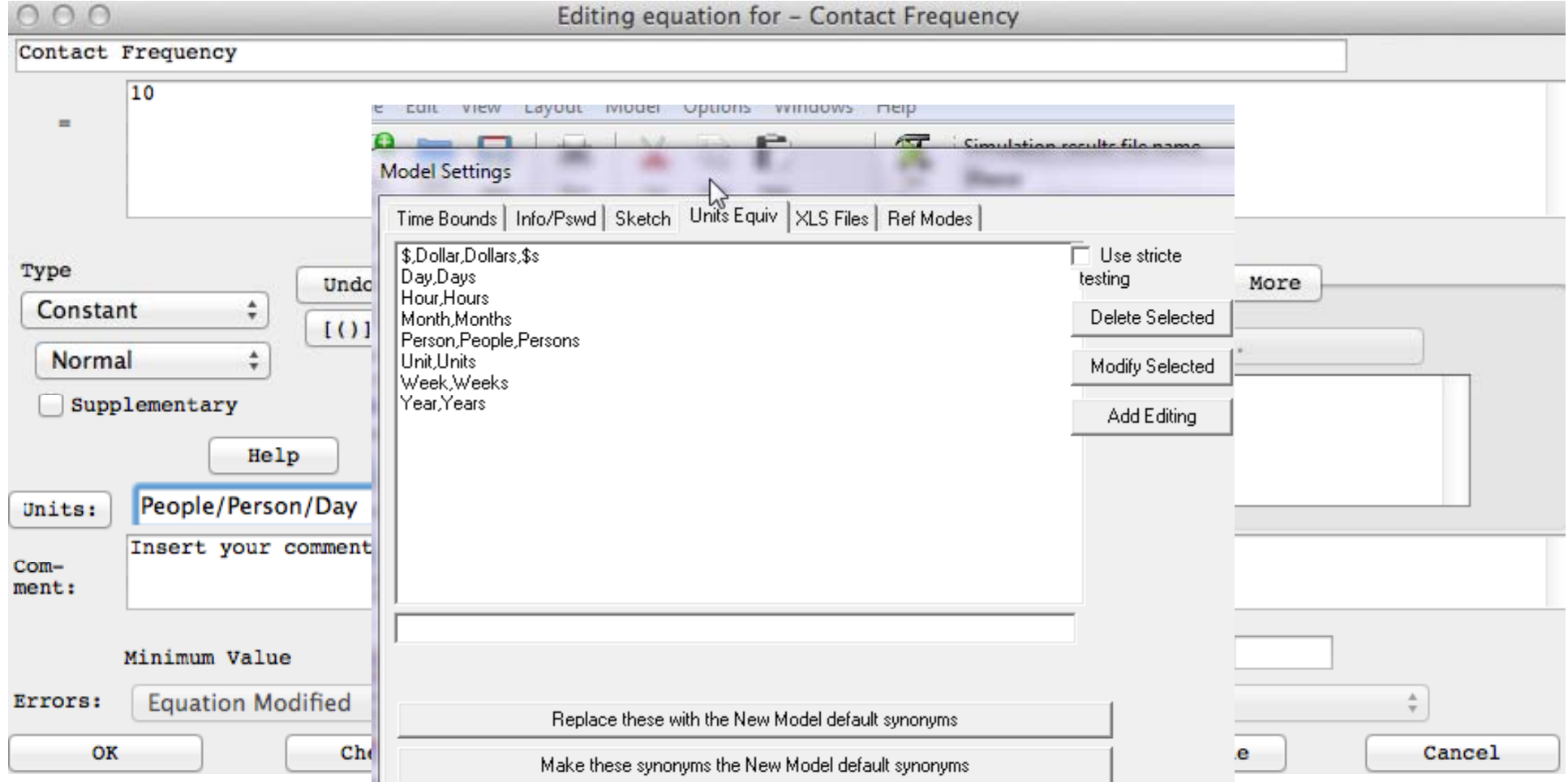

## Step 31: Units Check – A. O. K.

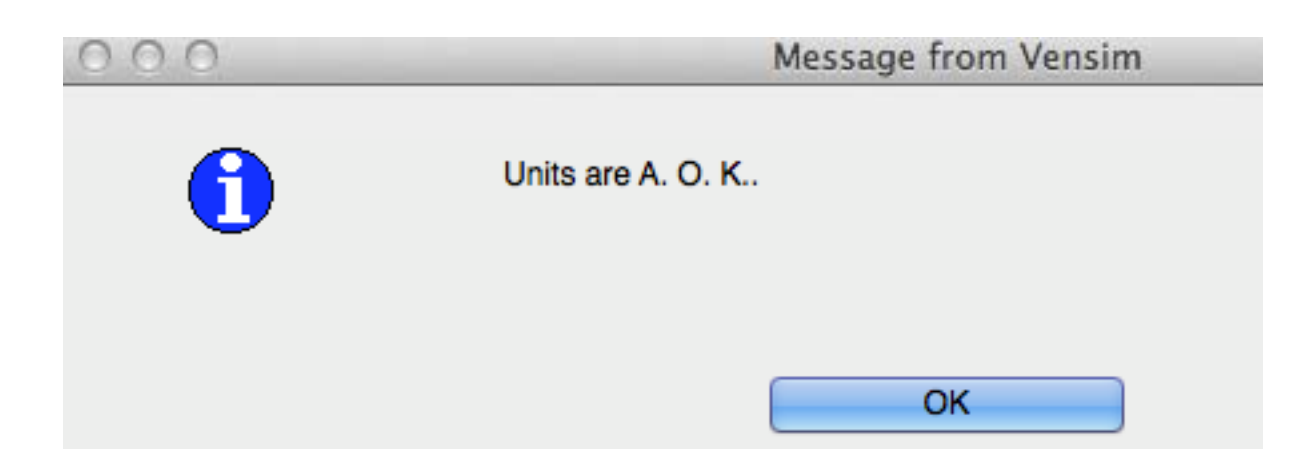

## Step 32: Rename Case – "Base" and Run

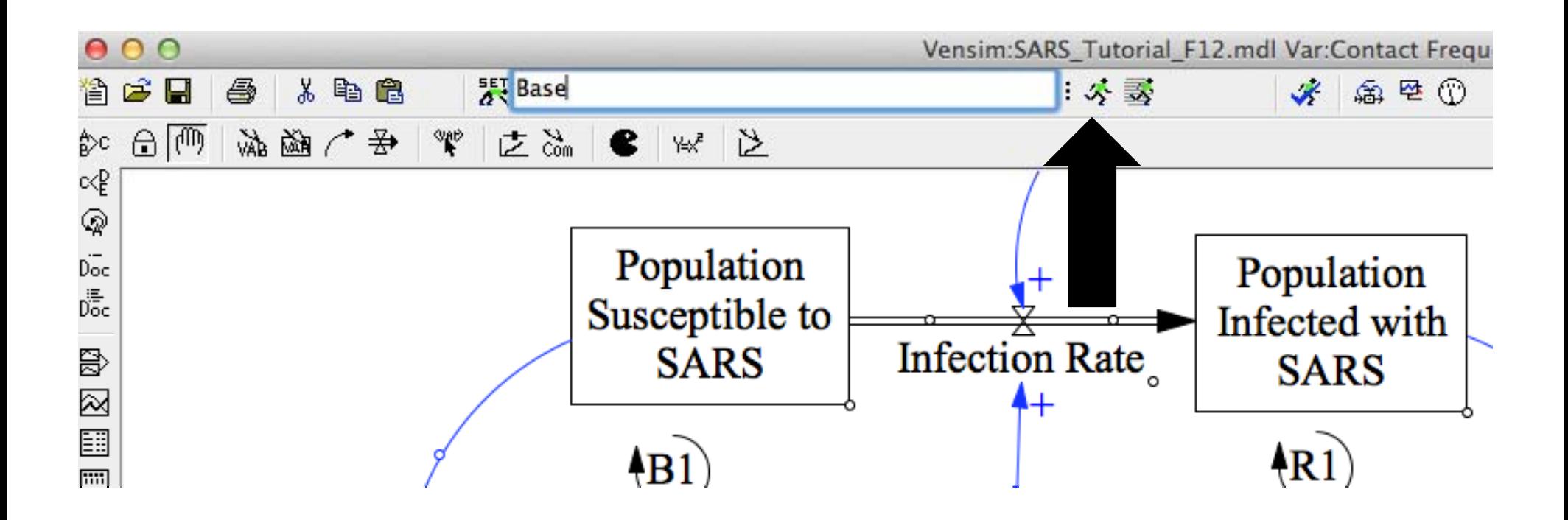

## Step 33: Plot Cumulative Reported Cases

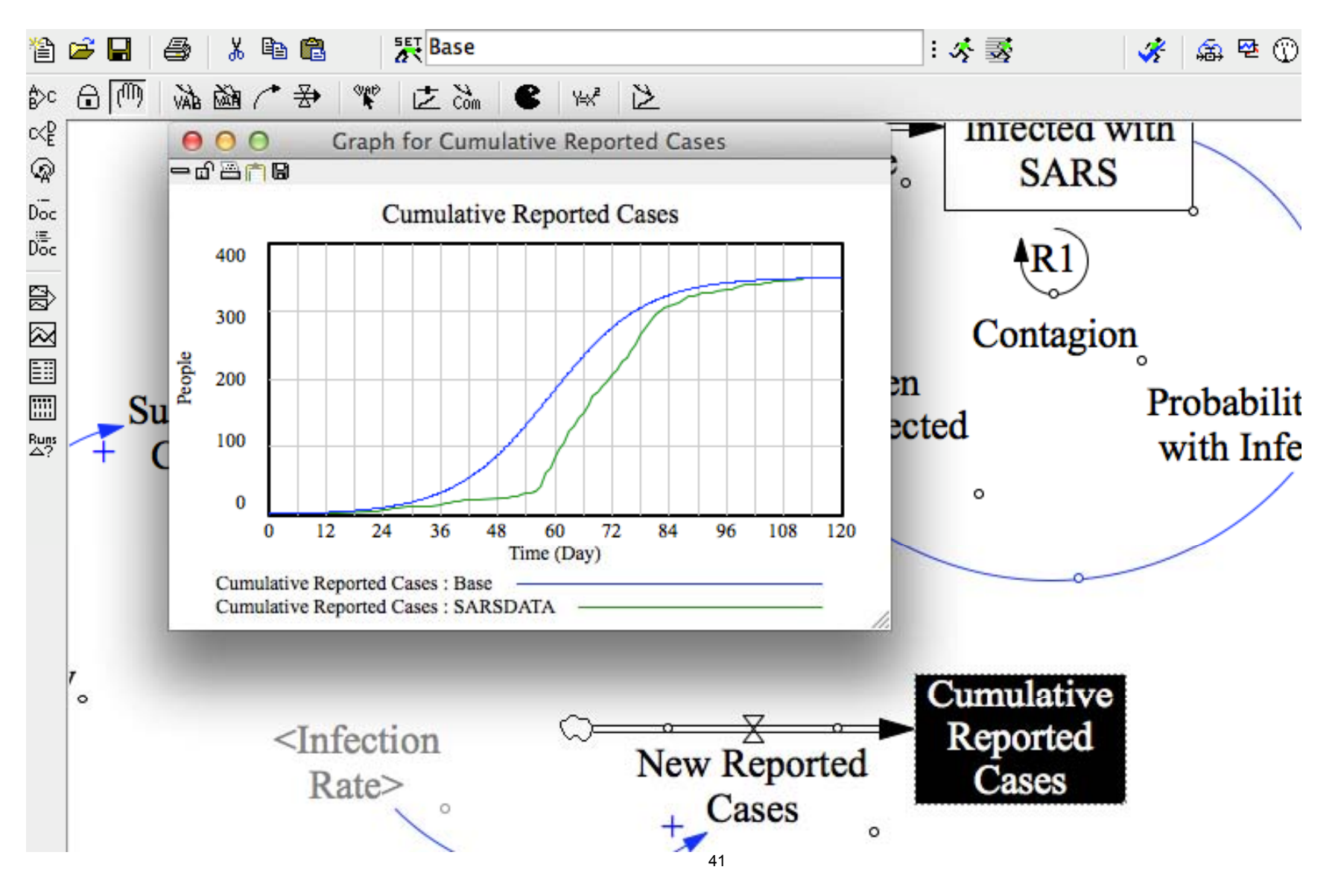

## Step 34: Try Lowering Contact Frequency

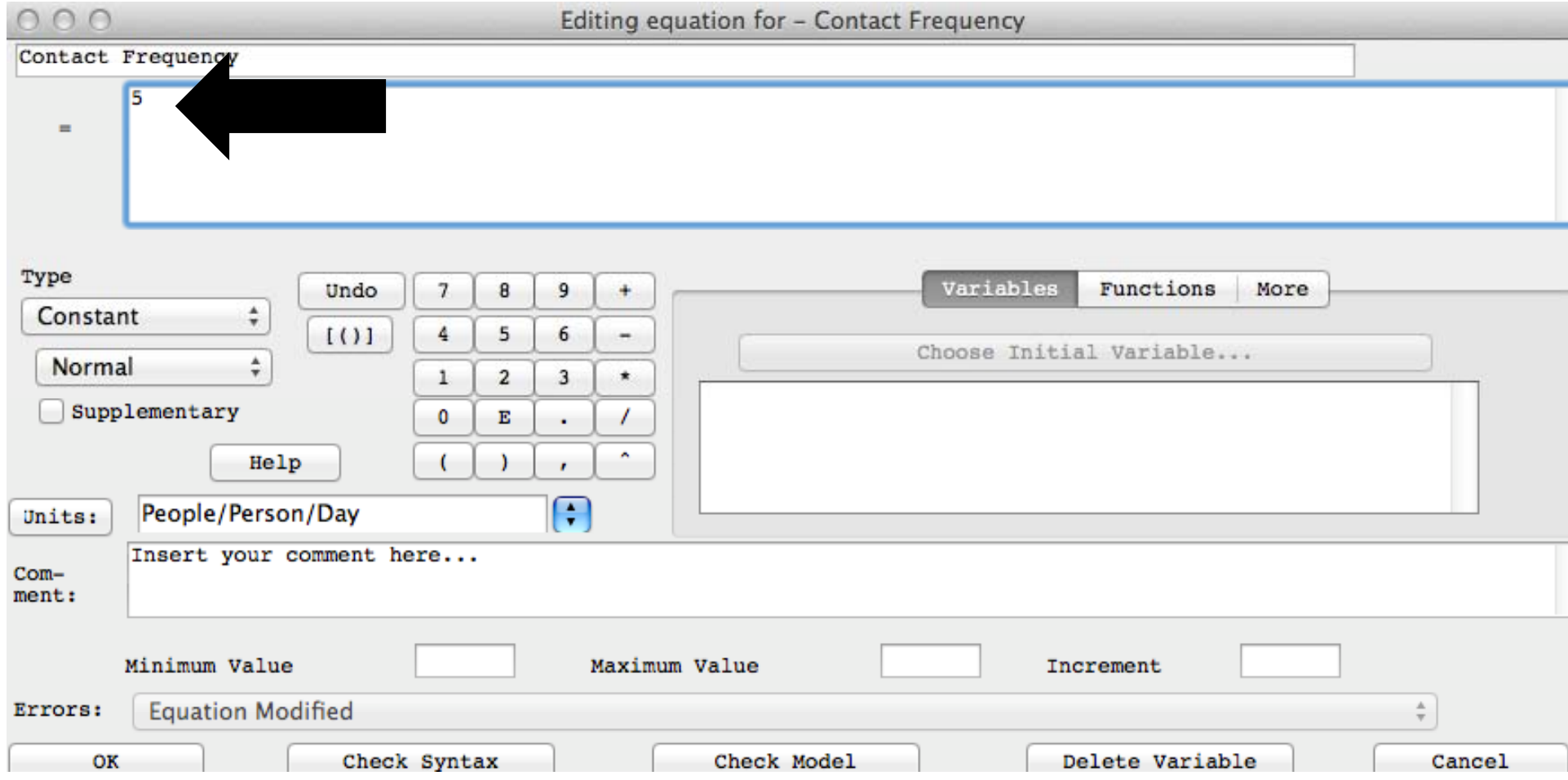

## Step 35: Change Run Name

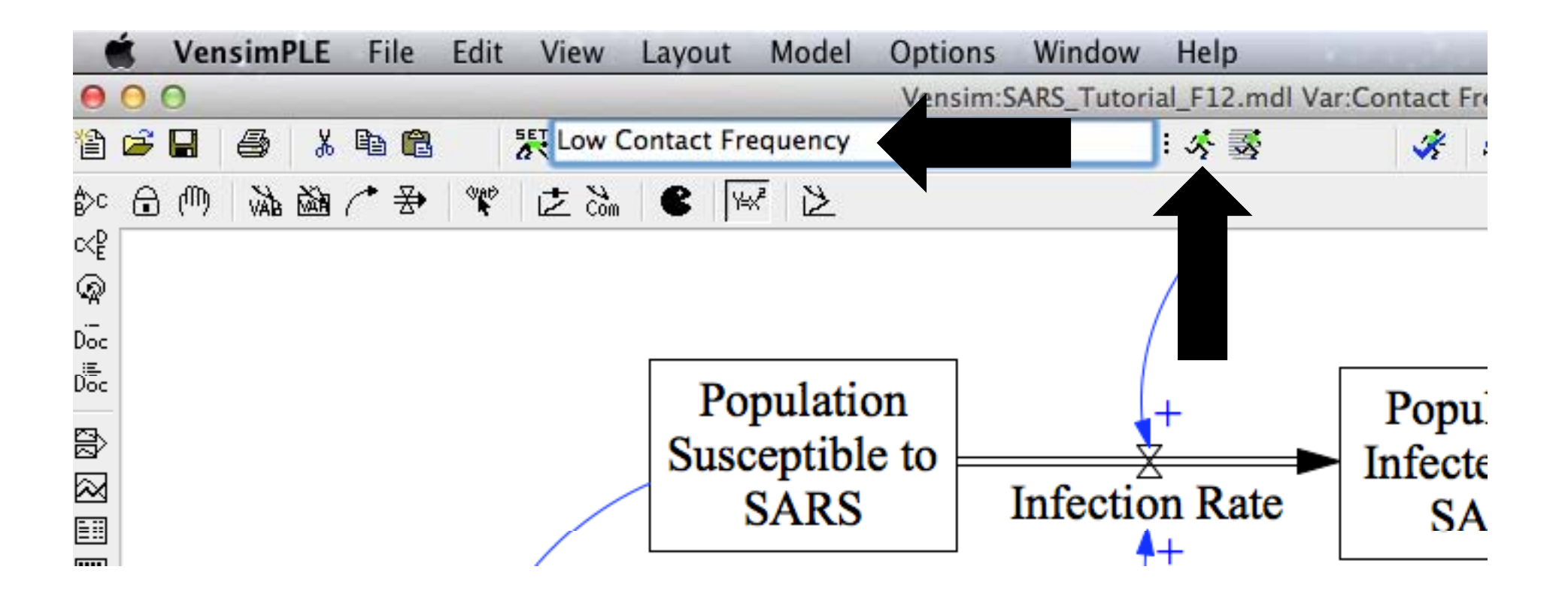

# Step 36: Displaying Multiple Runs

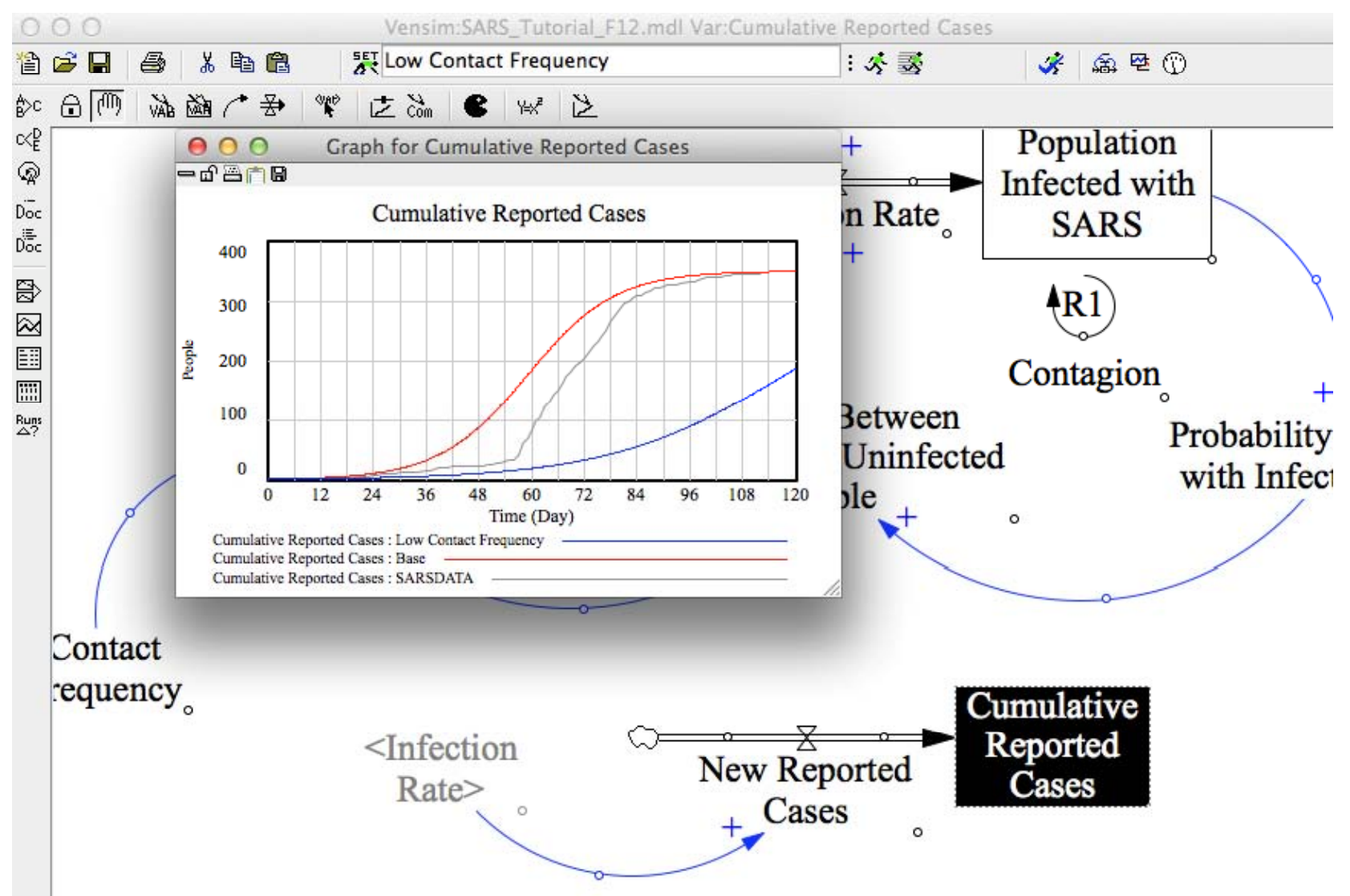

## Step 37: Synthesim

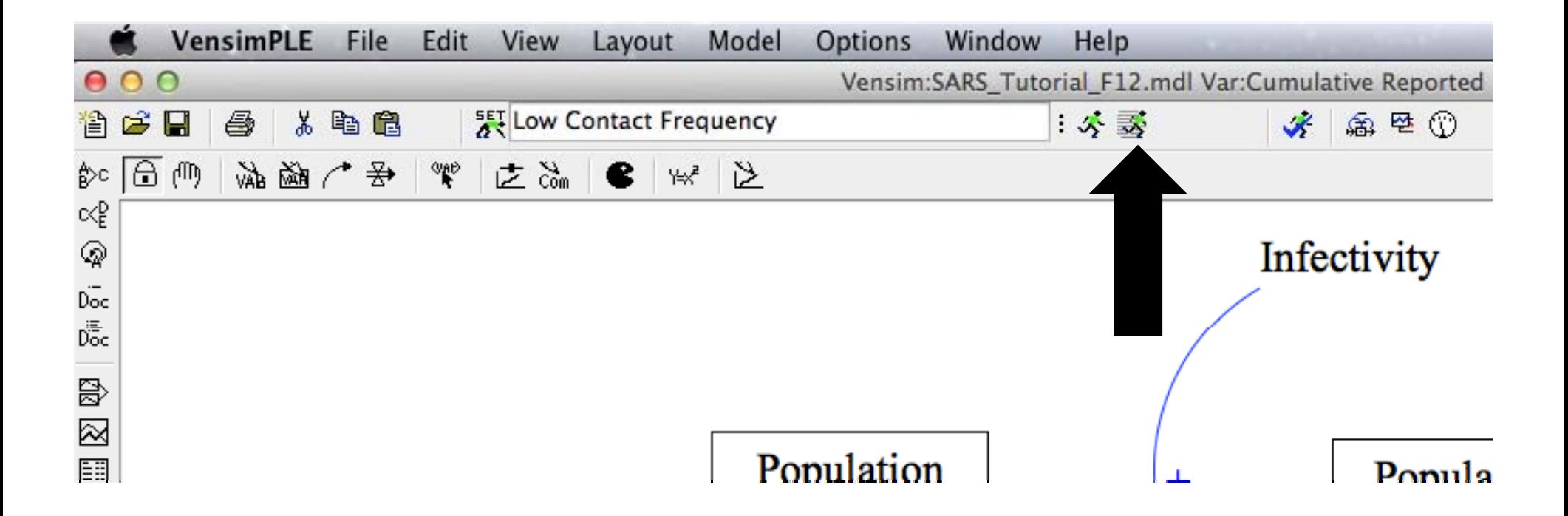

## Amazing!!!

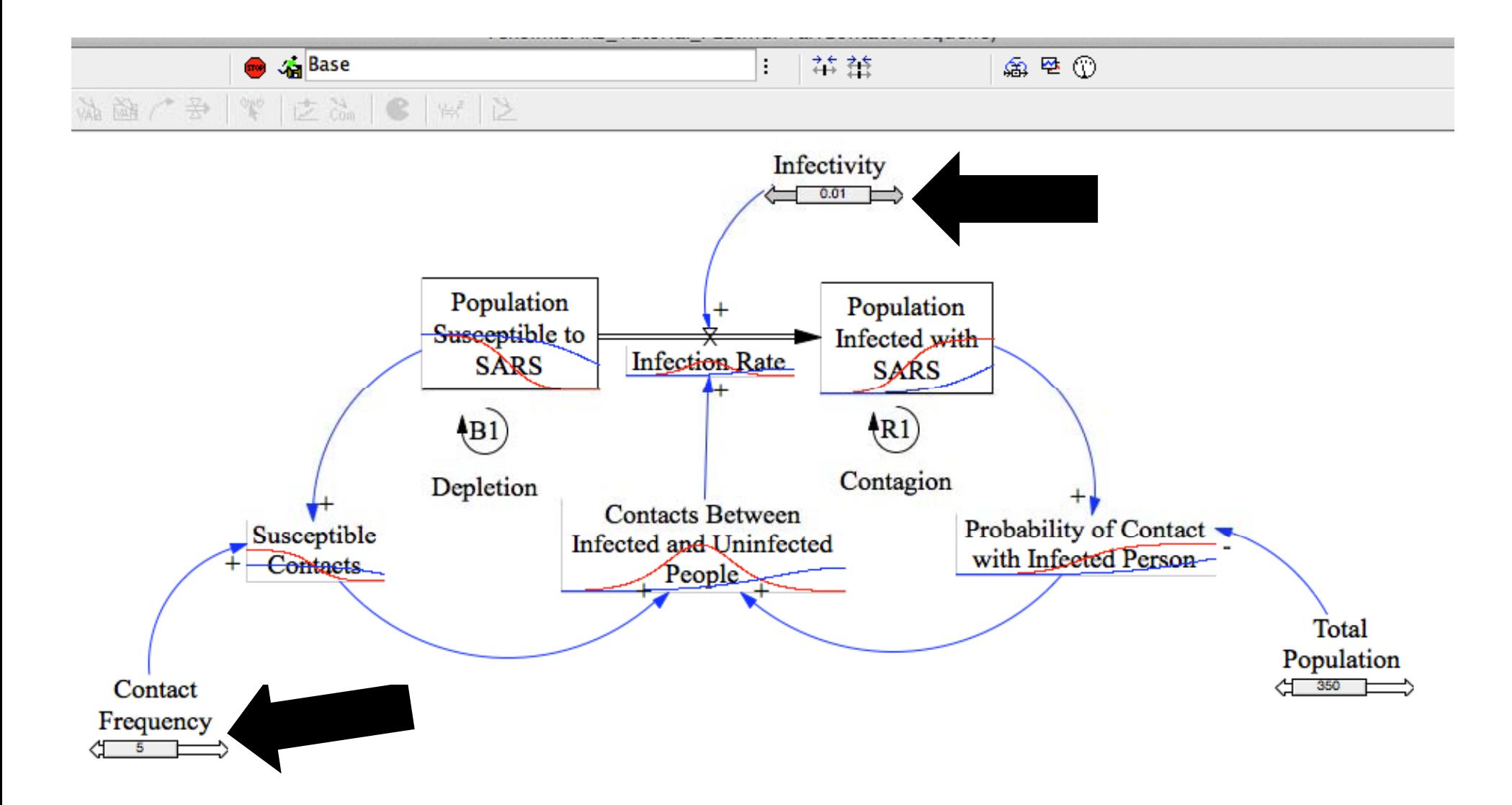

MIT OpenCourseWare <http://ocw.mit.edu>

15.871 Introduction to System Dynamics Fall 2013

For information about citing these materials or our Terms of Use, visit: [http://ocw.mit.edu/terms.](http://ocw.mit.edu/terms)